Должность: Ректор<br><sub>Дата подписания: 29.0</sub> Министеррство науки и высшего образования Российской Федерации <sup>уникальный програФ∏ъБ⊙М: ВО Государс<mark>твенный аграрный университет Северного Зауралья</mark></sup> e69eb689122030af7d22cc354bf0eb9d453ecf8f Инженерно-технологический институт Дата подписания: 29.02.2024 14.48.20

Кафедра Лесного хозяйства, деревообработки и прикладной механики

«Утверждаю» Заведующий кафедрой

Н. И. Смолин

«25» мая 2023 г.

# **РАБОЧАЯ ПРОГРАММА ДИСЦИПЛИНЫ НАЧЕРТАТЕЛЬНАЯ ГЕОМЕТРИЯ. ИНЖЕНЕРНАЯ ГРАФИКА**

для направления подготовки 20.03.01 «Техносферная безопасность» образовательная программа «Пожарная безопасность»

Уровень высшего образования бакалавриат

Форма обучения очная, заочная

Тюмень, 2023

При разработке рабочей программы учебной дисциплины в основу положены:

1) ФГОС ВО по направлению подготовки 20.03.01 «Техносферная безопасность», утвержденный Министерством образования и науки РФ «25» мая 2020 г., Приказ №680

2) Учебный план основной образовательной программы «Пожарная безопасность» одобрен Ученым советом ФГБОУ ВО ГАУ Северного Зауралья от «25» мая 2023 г. Протокол №10

Рабочая программа учебной дисциплины (модуля) одобрена на заседании кафедры Лесного хозяйства, деревообработки и прикладной механики от «25» мая 2023 г. Протокол № 7а

Заведующий кафедрой **Н.И. Смолин** 

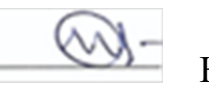

Рабочая программа учебной дисциплины (модуля) одобрена методической комиссией «25» мая 2023 г. Протокол №7а

Председатель методической комиссии института О. А. Мелякова

### **Разработчики:**

Фисунова Л.В., старший преподаватель кафедры лесного хозяйства, деревообработки и прикладной механики Моисеева М.Н., старший преподаватель кафедры лесного хозяйства, деревообработки и прикладной механики

**Директор института:** 2000 Н.Н. Устинов

## **1. Перечень планируемых результатов обучения по дисциплине, соотнесенных с планируемыми результатами освоения образовательной программы**

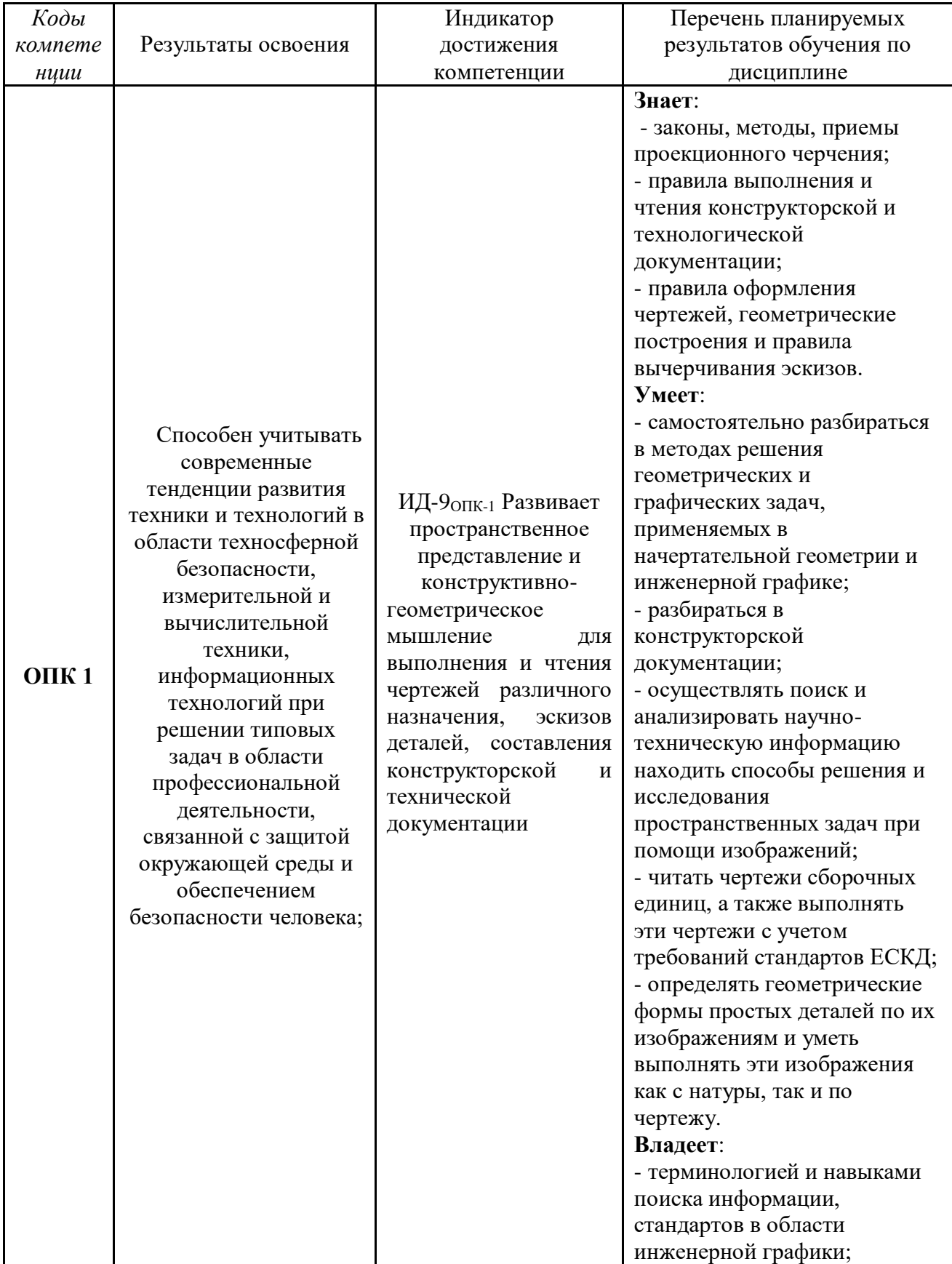

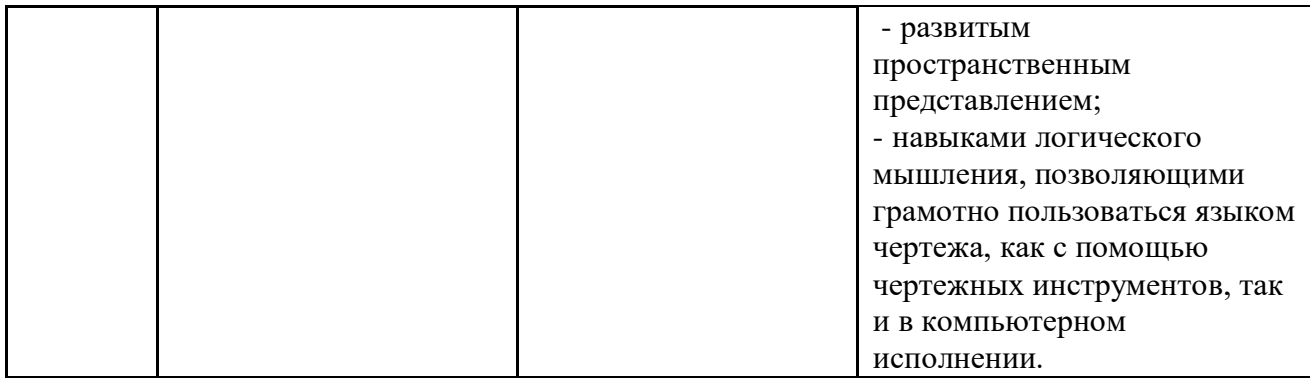

### **2 Место дисциплины в структуре образовательной программы**

Данная дисциплина относится к *Блоку 1* обязательной части образовательной программы.

Дисциплина изучается на первом курсе в 1 и 2 семестрах по очной форме обучения, на первом курсе в 1 и 2 семестрах – заочной форме.

Для изучения дисциплины необходимы знания в области геометрии и черчения на базе среднего общего образования.

#### **3**. **Объем дисциплины и виды учебной работы**

|                               | Очная форма |                         |                | Заочная форма  |         |                |  |  |
|-------------------------------|-------------|-------------------------|----------------|----------------|---------|----------------|--|--|
| Вид учебной работы            | всего       | семестр                 |                | всего          | семестр |                |  |  |
|                               | часов       | 1                       | $\overline{2}$ | часов          | 1       | $\overline{2}$ |  |  |
| Аудиторные занятия (всего)    | 98          | 64                      | 34             | 26             | 16      | 10             |  |  |
| В том числе:                  |             |                         |                |                |         |                |  |  |
| Лекционного типа              | 32          | 32                      |                | 8              | 8       |                |  |  |
| Семинарского типа             | 66          | 32                      | 34             | 18             | 8       | 10             |  |  |
| Самостоятельная<br>работа     | 100         | 62                      | 38             | 172            | 110     | 62             |  |  |
| (всего)                       |             |                         |                |                |         |                |  |  |
| В том числе:                  |             |                         |                | $\overline{a}$ |         |                |  |  |
| Проработка материала лекций,  | 48          | 22                      | 26             | 110            | 72      | 38             |  |  |
| подготовка к занятиям         |             |                         |                |                |         |                |  |  |
| Самостоятельное изучение тем  | 8           | 8                       |                |                |         |                |  |  |
| Курсовой проект (работа)      |             |                         |                |                |         |                |  |  |
| Расчетно-графические работы   | 26          | 14                      | 12             | 44             | 28      | 16             |  |  |
| Контрольные работы            | 18          | 18                      |                | 18             | 18      |                |  |  |
| Вид промежуточной аттестации: |             | Экзамен                 | Зачет          |                | Экзамен | Зачет          |  |  |
| экзамен                       | 18          | 18                      |                | 18             | 18      |                |  |  |
| Общая трудоемкость:           | 216         | 144                     | 72             | 216            | 144     | 72             |  |  |
|                               | 6           | $\overline{\mathbf{4}}$ | $\mathbf{2}$   | 6              | 4       | $\mathbf{2}$   |  |  |
|                               | 3.e.        |                         |                |                |         |                |  |  |

Общая трудоемкость дисциплины составляет 216 часов (6 зачетных единиц)

#### **4. Содержание дисциплины**

# **4.1 Содержание разделов дисциплины**

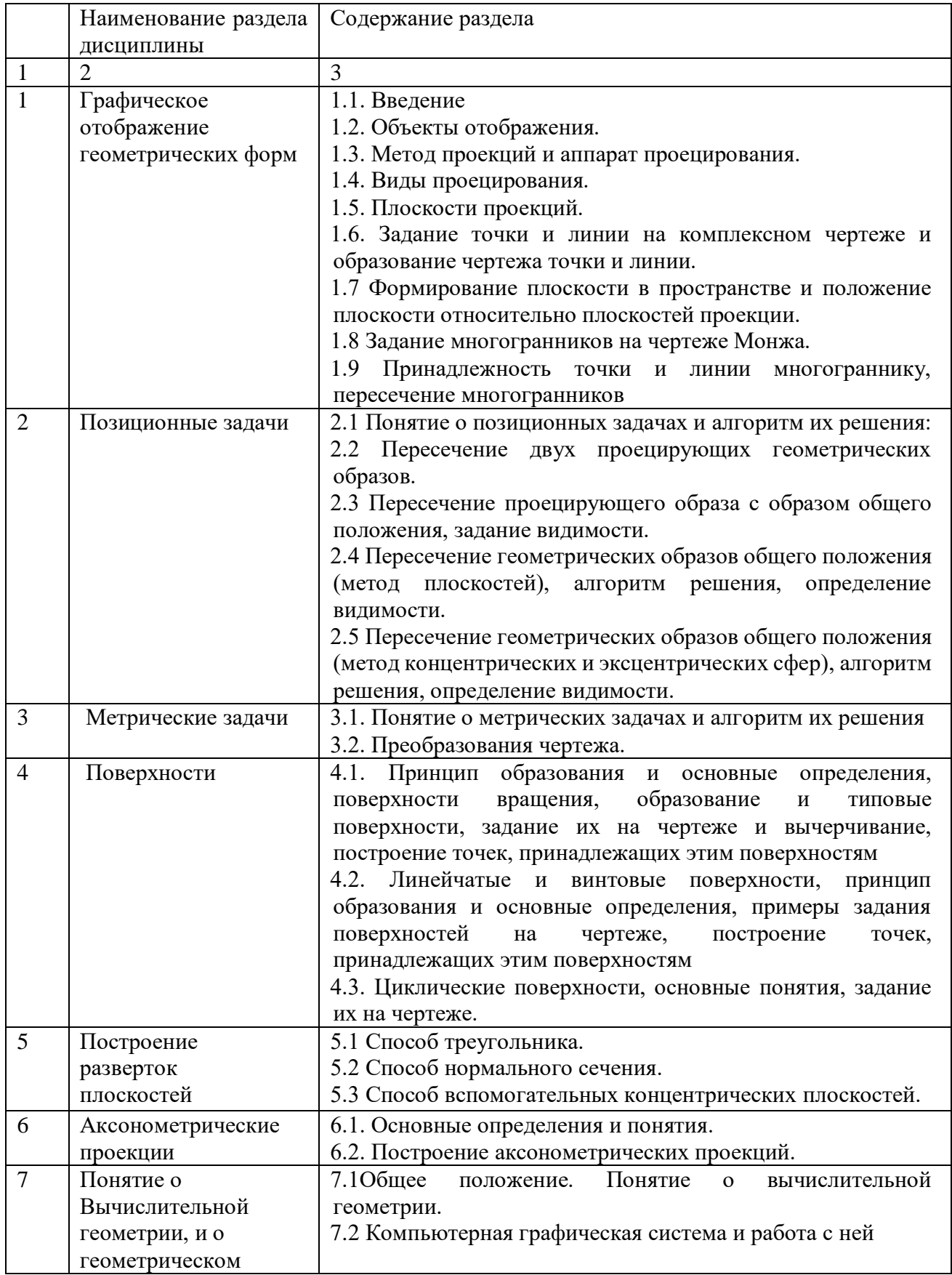

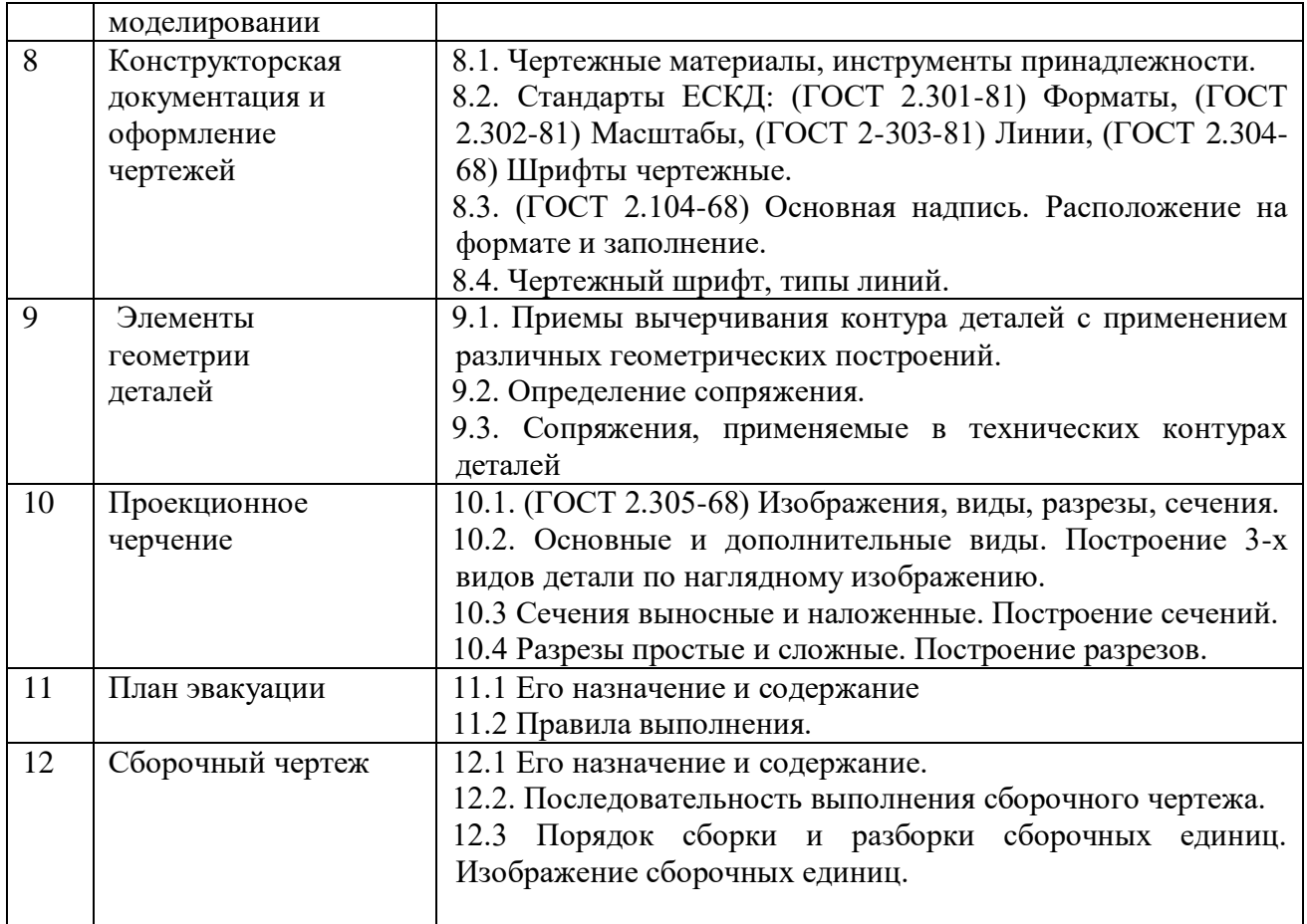

# **4.2. Разделы дисциплины и виды занятий**

# очная форма обучения

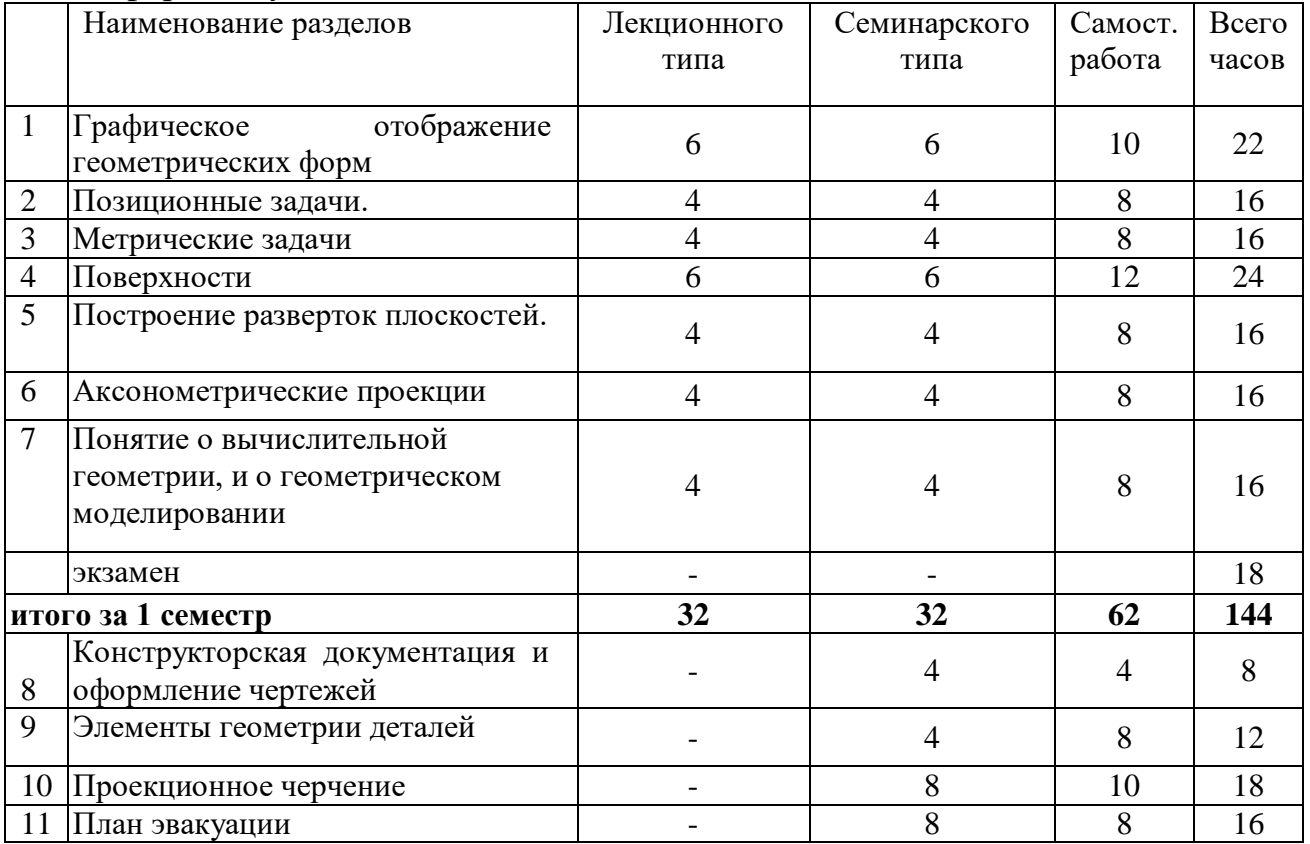

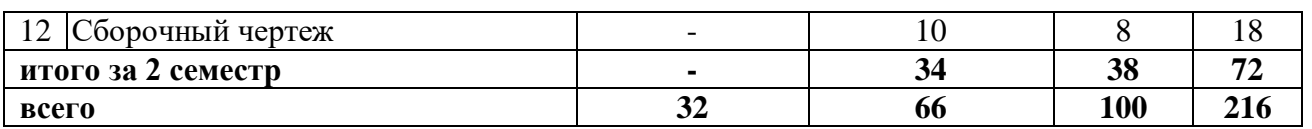

# заочная форма обучения

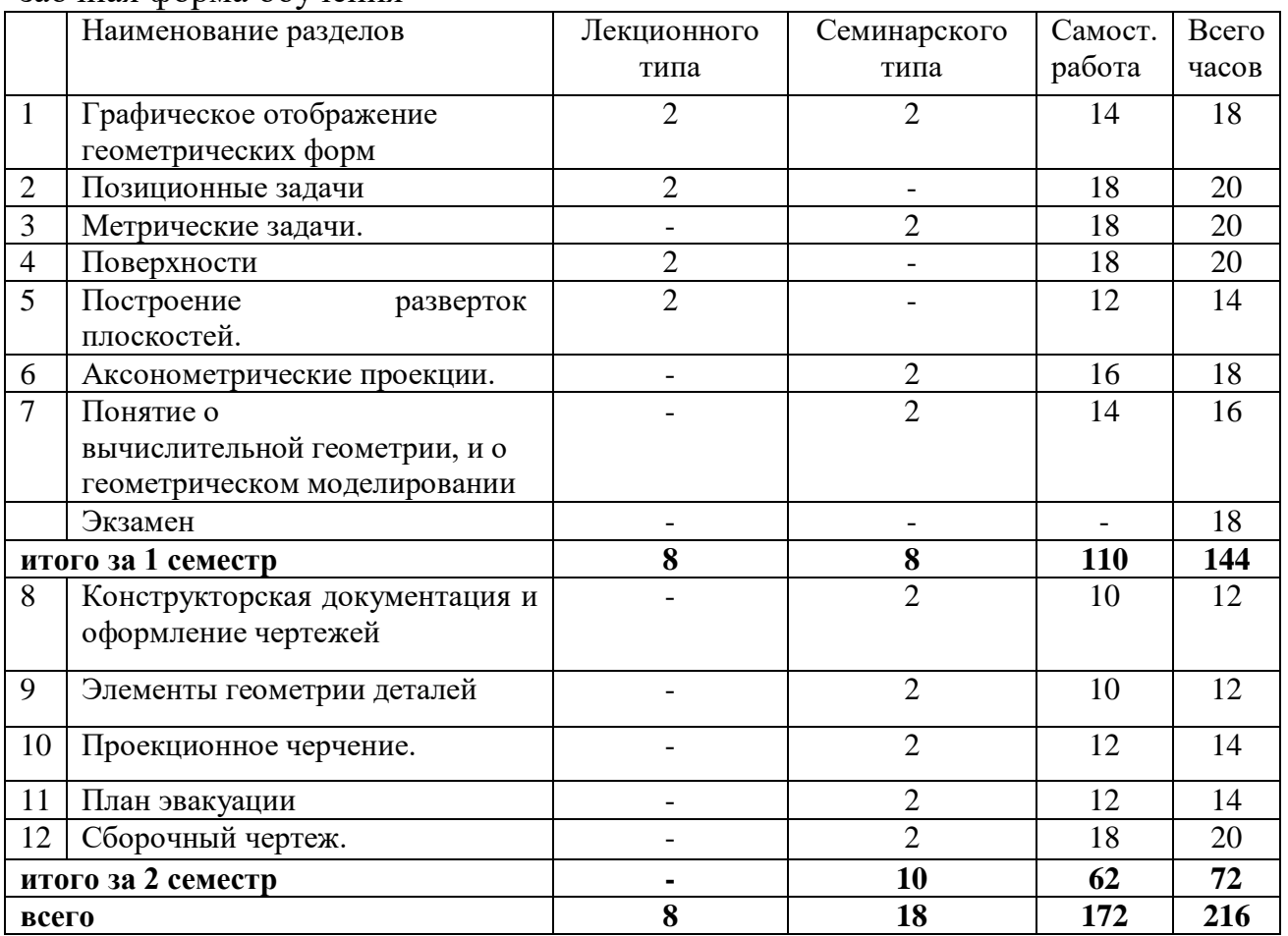

# **4.3. Занятия семинарского типа**

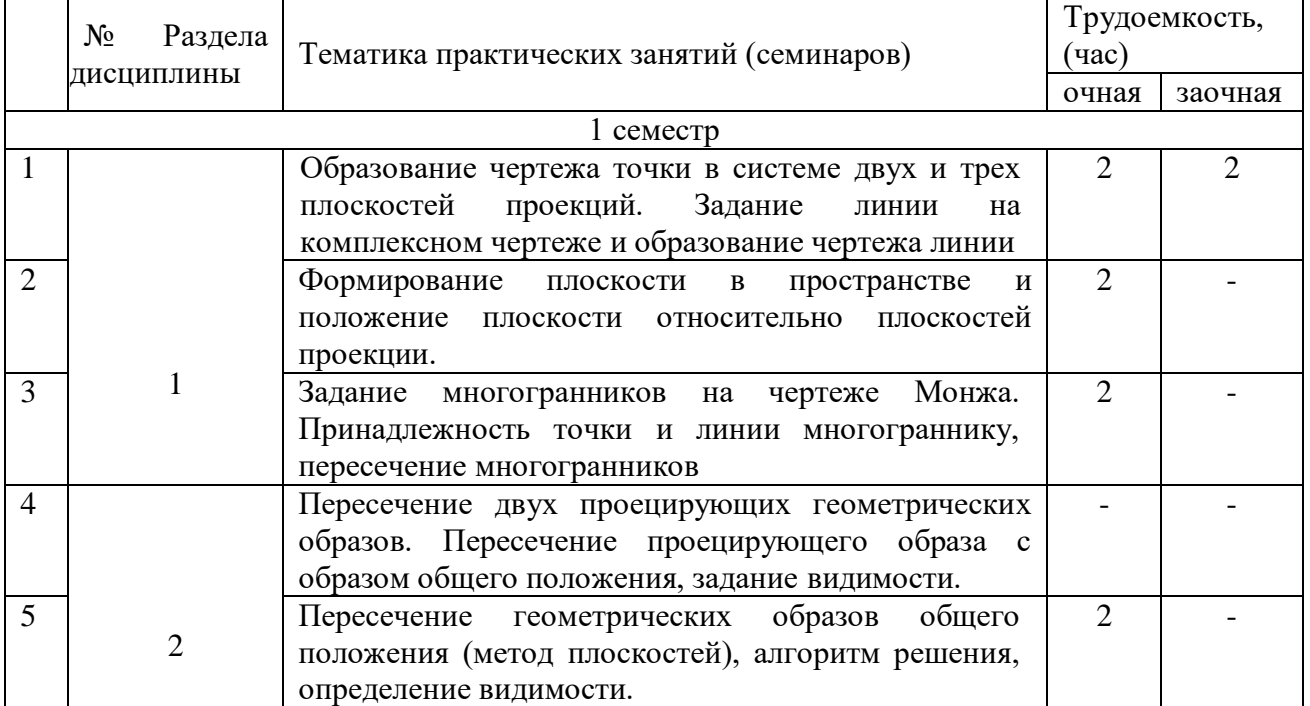

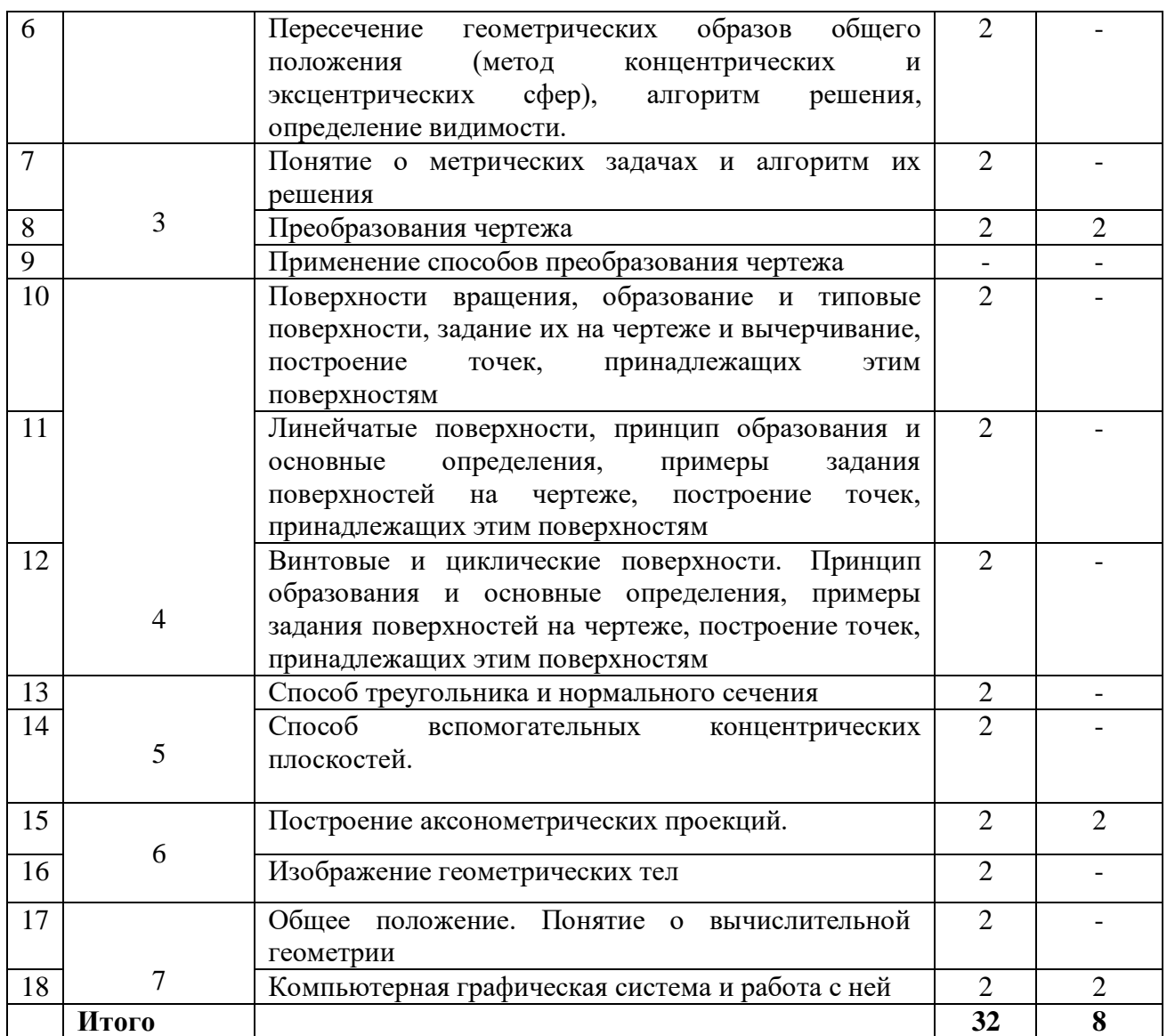

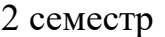

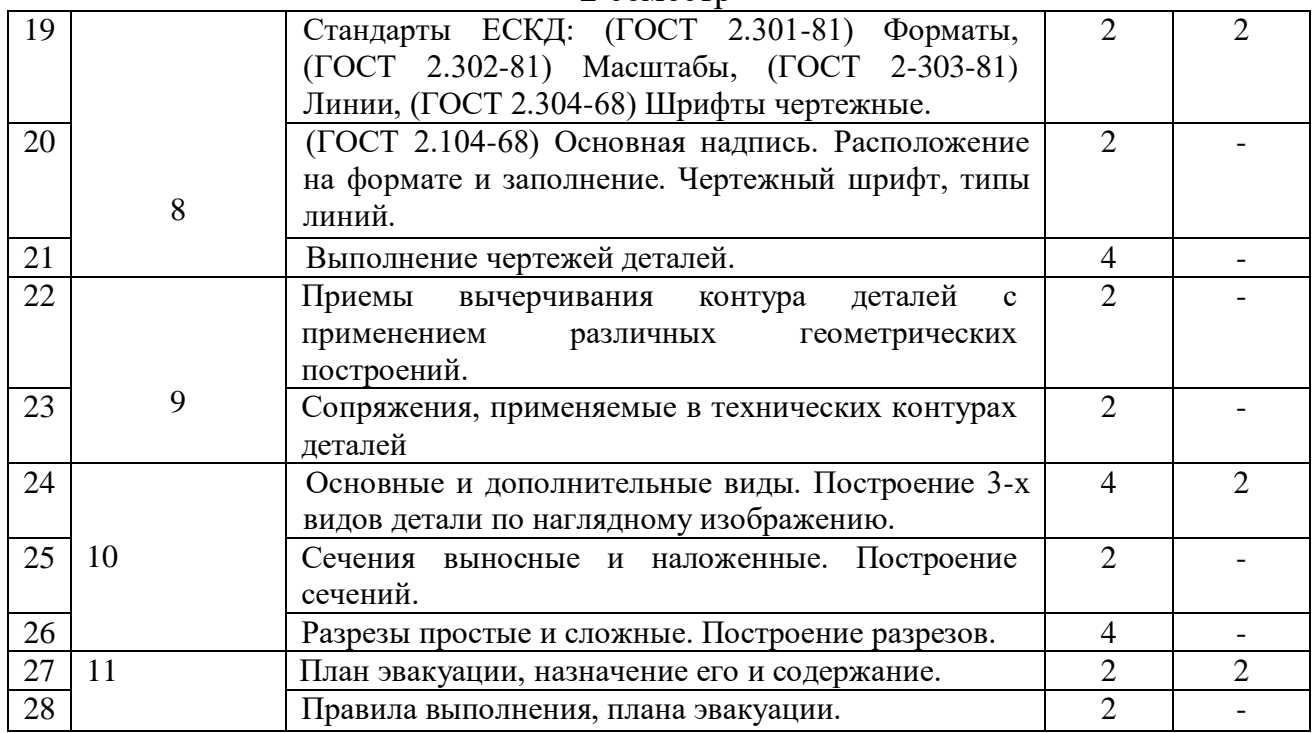

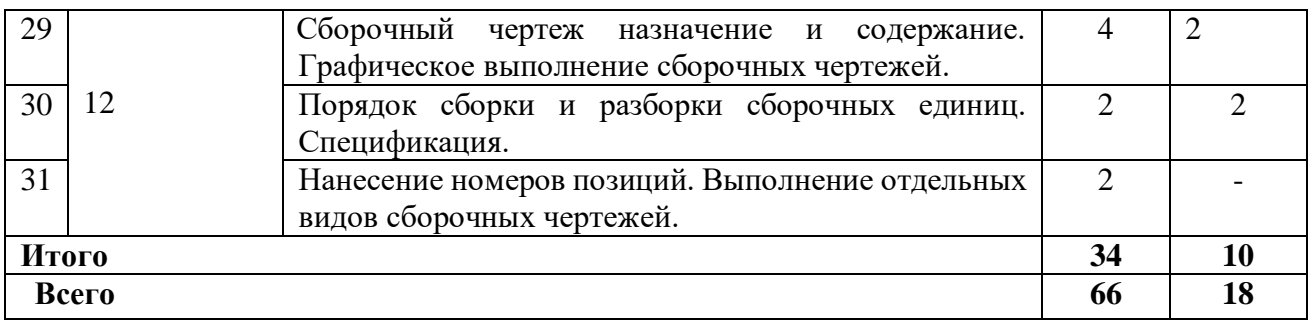

### **5. Организация самостоятельной работы обучающихся по дисциплине**

### **5.1. Типы самостоятельной работы и её контроль**

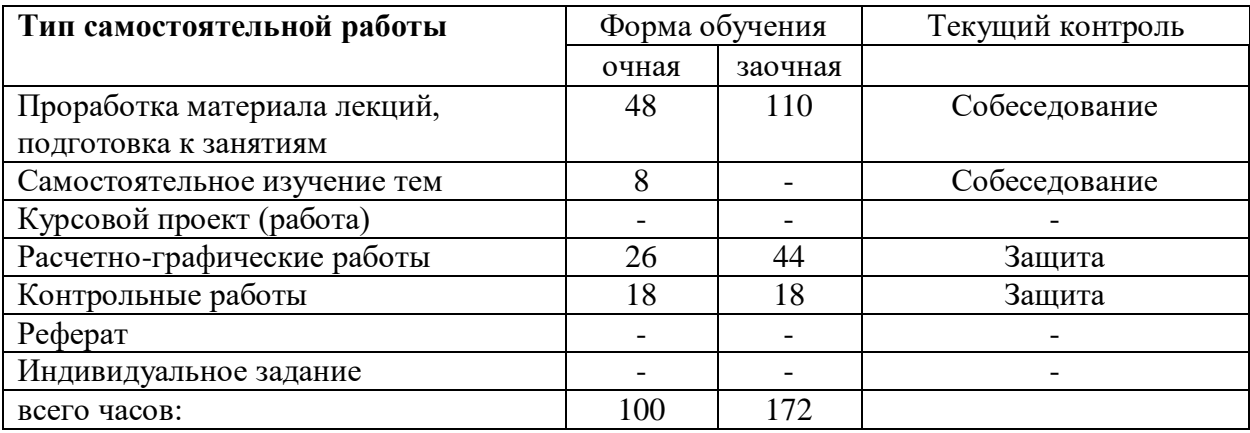

### **5.2. Учебно-методические материалы для самостоятельной работы:**

1. Фисунова Л. В., Моисеева М. Н., Начертательная геометрия. Инженерная графика. Методическое пособие по выполнению самостоятельных и контрольных работ. Для студентов очной и заочной формы обучения направлений: 35.03.06 – «Агроинженерия» Тюмень: ГАУ Северного Зауралья, 2016. - 153 с. [Электронный ресурс]

2. Фисунова Л. В., Кокошин С.Н., Электронное учебно-методическое пособие «Начертательная геометрия» Свид. о гос. регистрации № 2014620603 от 24.04.2014 г. Тюмень: ГАУ Северного Зауралья, 2014 -115 с. [Электронный ресурс]

**3.** Фисунова Л. В., Кокошин С.Н., Электронное учебно-методическое пособие «Инженерная графика» Свид. о гос. регистрации № 2014620604 от 24.04.2014 г. Тюмень: ГАУ Северного Зауралья, 2014 -168 с. [Электронный ресурс].

### **5.3. Темы, выносимые на самостоятельное изучение:**

- Графическое отображение геометрических форм

- Поверхности
- Построение разверток поверхностей

### **6. Фонд оценочных средств для проведения промежуточной аттестации обучающихся по дисциплине**

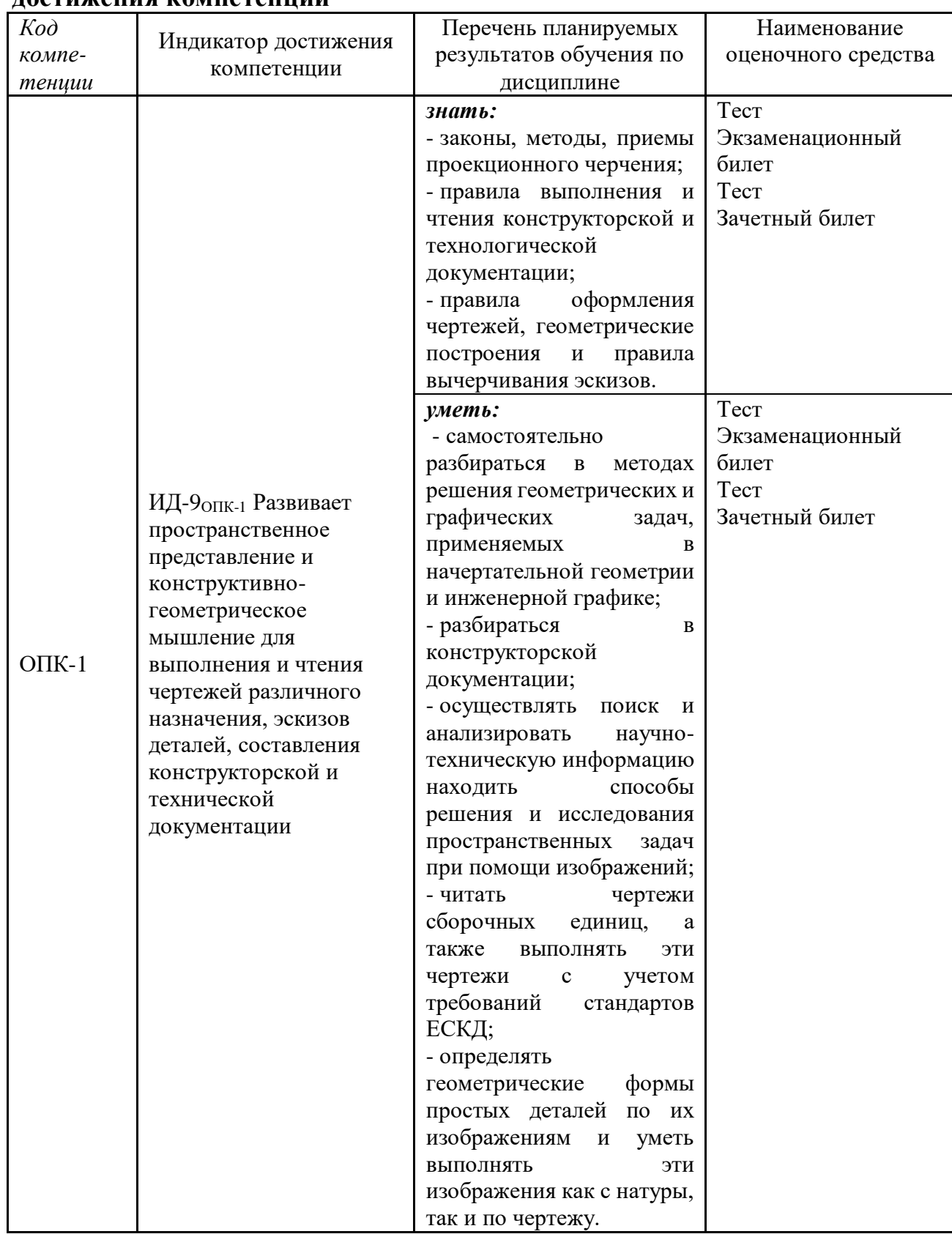

### **6.1 Перечень компетенций и оценочные средства индикатора достижения компетенций**

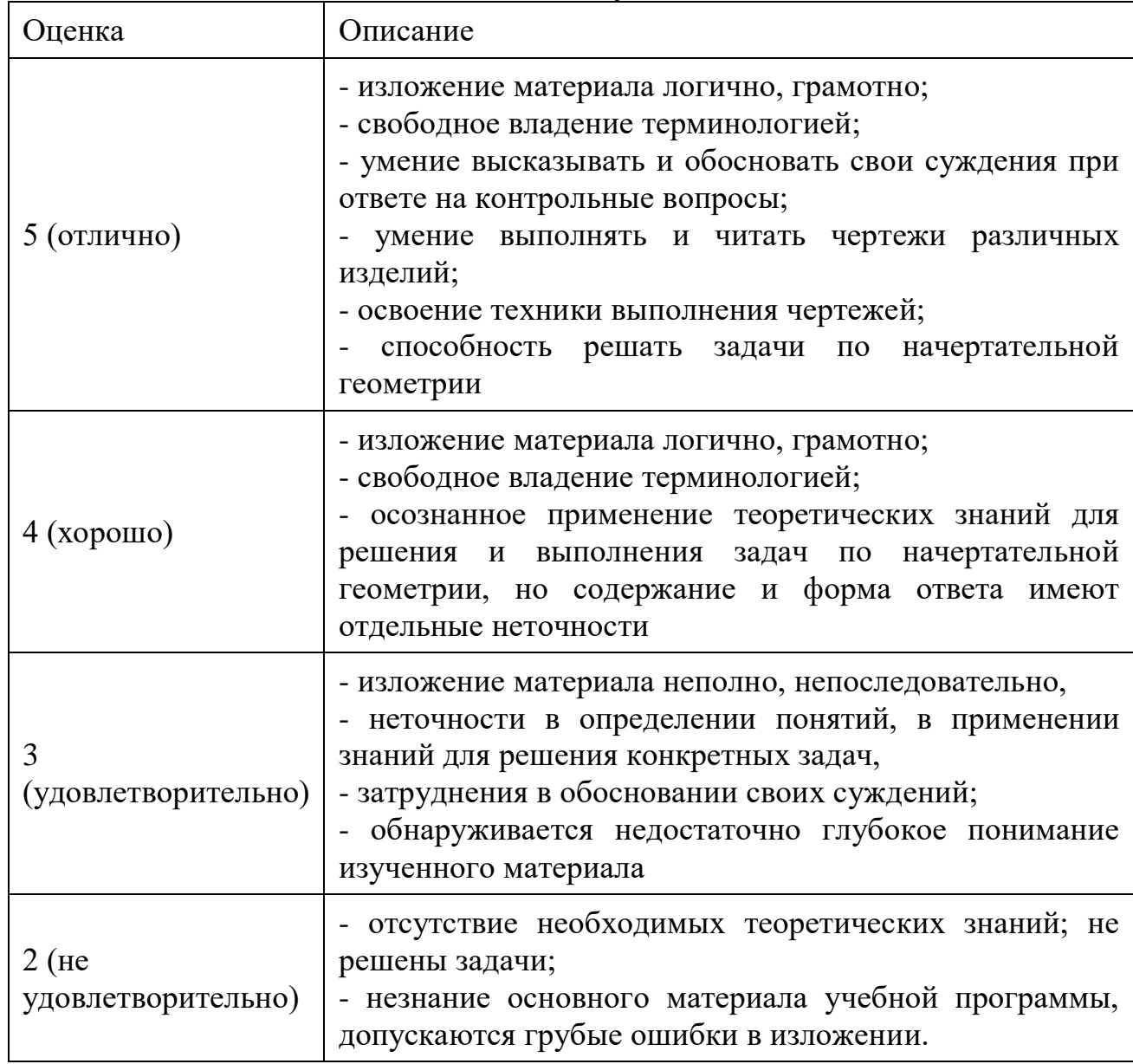

### **6.2. Шкалы оценивания Пятибалльная шкала оценивания устного экзамена**

### **Шкала оценивания тестирования на экзамене**

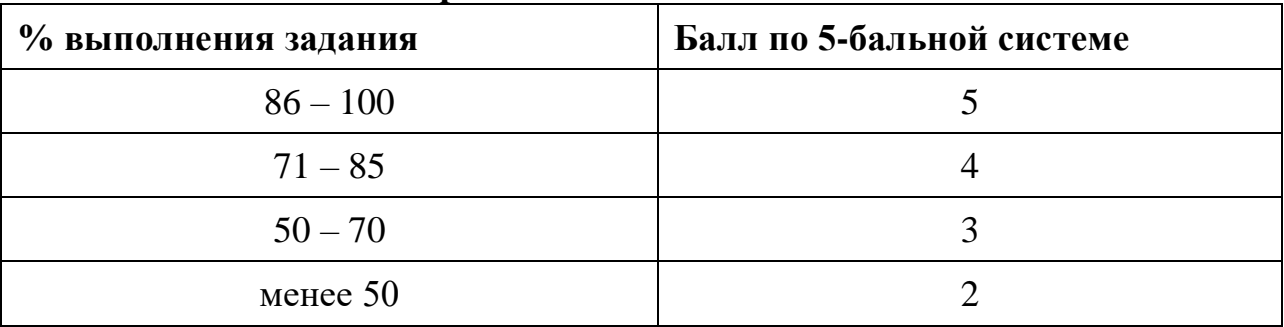

#### **Шкала оценивания устного зачета**

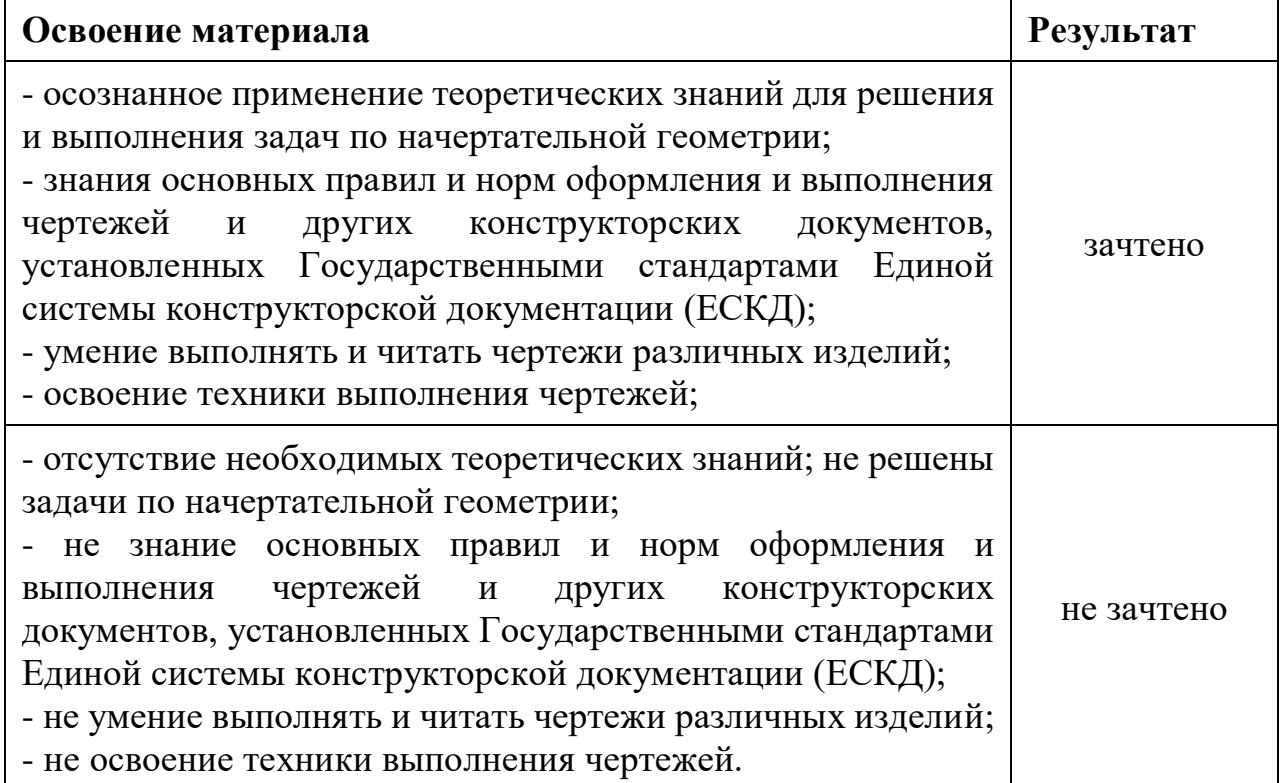

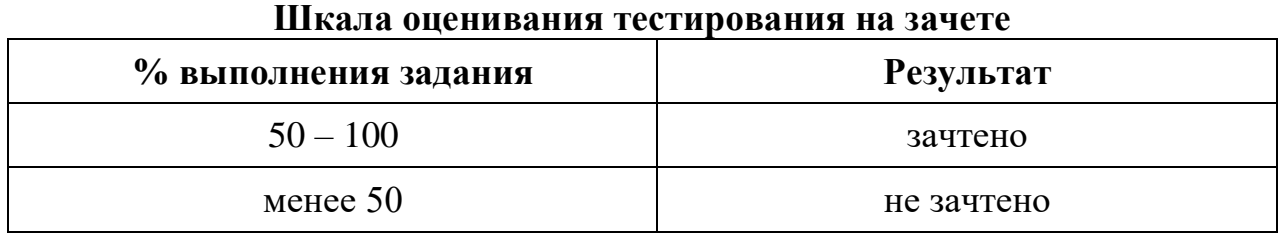

### **6.3. Типовые контрольные задания или иные материалы:** Указаны в приложении 1.

## 6. **Перечень основной и дополнительной учебной литературы, необходимой для освоения дисциплины.**

1. Козлова, И. С. Начертательная геометрия: учебное пособие / И. С. Козлова, Ю. В. Щербакова. — 2-е изд. — Саратов: Научная книга, 2019. — 127 c. — ISBN 978-5-9758-1752-5. — Текст: электронный // Электроннобиблиотечная система IPR BOOKS: [сайт]. — URL: [https://www.iprbookshop.ru/81030.html.](https://www.iprbookshop.ru/81030.html)

2. Косолапова, Е. В. Начертательная геометрия и инженерная графика: учебно-методическое пособие / Е. В. Косолапова, В. В. Косолапов. — Саратов: Ай Пи Эр Медиа, 2018. — 171 c. — ISBN 978-5-4486-0179-8. — Текст: электронный // Электронно-библиотечная система IPR BOOKS: [сайт]. — URL: [https://www.iprbookshop.ru/71571.html.](https://www.iprbookshop.ru/71571.html)

### **Дополнительная литература**

1. Начертательная геометрия и инженерная графика: лабораторный практикум / составители Ю. А. Владыкина [и др.]. — Ставрополь: Северо - Кавказский федеральный университет, 2017. — 184 c. — ISBN 2227-8397. — Текст: электронный // Электронно-библиотечная система IPR BOOKS: [сайт]. — URL:<https://www.iprbookshop.ru/92567.html>

2. Прошунина, К. А. Начертательная геометрия: учебное пособие. В 2 частях. Ч.1: учебно-методическое пособие / К. А. Прошунина. — Астрахань: Астраханский государственный архитектурно-строительный университет, ЭБС АСВ, 2019. — 149 c. — ISBN 978-5-93026-089-2. — Текст: электронный // Электронно-библиотечная система IPR BOOKS: [сайт]. — URL: <https://www.iprbookshop.ru/100834.html>

3. Прошунина, К. А. Начертательная геометрия: учебное пособие. В 2 частях. Ч.2: учебно-методическое пособие / К. А. Прошунина. — Астрахань: Астраханский государственный архитектурно-строительный университет, ЭБС АСВ, 2019. — 161 c. — ISBN 978-5-93026-090-8. — Текст: электронный // Электронно-библиотечная система IPR BOOKS: [сайт]. — URL: <https://www.iprbookshop.ru/100835.html>

4. Чекмарев А. А., Начертательная геометрия и черчение: учебник⁄ А. А. Чекмарев. – 2-е изд., перер. И доп., М.: ВЛАДОС, 2005. - 471 с. – 35 экз.

5. Чекмарев А. А., Инженерная графика: Учеб. Для спец. вузов⁄ А. А. Чекмарев. – 7-е изд., стер. – М.: Высшая школа, 2005. – 365 с. – 30 экз.

6. Нартова Л.Г. Начертательная геометрия: учебное пособие/Л.Г. Нартова, В.И. Якунин. – М.: Академия, 2005. – 288с. – 30 экз.

### **Периодические издания:**

«Приборы и техника эксперимента», «Достижения науки и техники в АПК», «Механизация и электрификация сельского хозяйства», «Сибирский вестник сельскохозяйственной науки», «Сельскохозяйственные машины и технологии», «Российская сельскохозяйственная наука», «Светотехника», «Энергонадзор».

### **8. Перечень ресурсов информационно-телекоммуникационной сети "Интернет"**

### **Информационные-справочные системы**

– Единое окно доступа к образовательным ресурсам – режим доступа: <http://window.edu.ru/>

– ИПС «КонсультантПлюс» – режим доступа:<http://www.consultant.ru/>

– Интерфакс - Центр раскрытия корпоративной информации (сервер раскрытия информации) – режим доступа:<https://www.e-disclosure.ru/>

– Информационно-правовой портал ГАРАНТ.RU – режим доступа: <http://www.garant.ru/>

– Автоматизированная справочная система «Сельхозтехника» (web-версия) – режим доступ:<http://gtnexam.ru/>

### **Профессиональные базы данных**

– Научная электронная библиотека eLIBRARY.RU – режим доступа: [http://elibrary.ru](http://elibrary.ru/)

– Наук метрическая база данных Scopus: база данных рефератов и цитирования –режим доступа: <https://www.scopus.com/customer/profile/display.ur/>

– Официальный сайт Федеральной службы государственной статистики – режим доступа:<https://rosstat.gov.ru/>

– Российская Академия Наук, открытый доступ к научным журналам – режим доступа: [http://www.ras.ru](http://www.ras.ru/)

– Официальный сайт Министерства сельского хозяйства Российской Федерации – режим доступа:<http://mcx.ru/>

### **Электронные библиотечные системы:**

• Электронный библиотечный каталог Web ИРБИС – режим доступа: [https://molochnoe.ru/cgibin/irbis64r\\_14/cgiirbis\\_64.exe?C21COM=F&I21DBNAM](https://molochnoe.ru/cgibin/irbis64r_14/cgiirbis_64.exe?C21COM=F&I21DBNAM=STATIC&I21DBN=STATIC) [=STATIC&I21DBN=STATIC](https://molochnoe.ru/cgibin/irbis64r_14/cgiirbis_64.exe?C21COM=F&I21DBNAM=STATIC&I21DBN=STATIC)

• ЭБС ЛАНЬ – режим доступа:<https://e.lanbook.com/>

• ЭБС Znanium.com – режим доступа:<https://new.znanium.com/>

• ЭБС ЮРАЙТ – режим доступа:<https://urait.ru/>

ЭБС POLPRED.COM:<http://www.polpred.com/>

• Электронная библиотека издательского центра «Академия»: 1. Локтев О.В. Краткий курс начертательной геометрии: учебник для вузов/ 4-е Геометрия основная литература

### **9. Методические указания для обучающихся по освоению дисциплины**

1. Л. В. Фисунова, М. Н. Моисеева, Рабочая тетрадь по дисциплине «Начертательная геометрия. Инженерная графика». Часть 1. [Электронный вариант] Тюмень: ГАУ Северного Зауралья, 2016. - 34с.

2. Л. В. Фисунова, М. Н. Моисеева, Рабочая тетрадь по дисциплине «Начертательная геометрия. Инженерная графика». Часть 2. [Электронный вариант] Тюмень: ГАУ Северного Зауралья, 2016. - 48с.

## **10. Перечень информационных технологий**

Система электронного обучения Moodle.

## **11. Материально-техническое обеспечение дисциплин**

Для чтения лекций по дисциплине «Начертательная геометрия и инженерная графика» необходимы аудитории для использования мультимедийных средств. Практические занятия по дисциплине «Начертательная геометрия и инженерная графика» проводится в специальных аудиториях».

- В качестве наглядного материала используются:
- 1. Мультимедийное оборудование (проектор) Panasonic LB55,
- 2. Интерактивная доска Smart Board,
- 3. Экран настенный Project,
- 4. Доска ученическая,
- 5. Комплекты чертежных инструментов.

### **12. Особенности освоения дисциплины для инвалидов и лиц с ограниченными возможностями здоровья**

Обучение обучающихся с ограниченными возможностями здоровья при необходимости осуществляется на основе адаптированной рабочей программы с использованием специальных методов обучения и дидактических материалов, составленных с учетом особенностей психофизического развития, индивидуальных возможностей и состояния здоровья таких обучающихся (обучающегося). В целях освоения учебной программы дисциплины инвалидами и лицами с ограниченными возможностями здоровья обеспечивается:

- для инвалидов и лиц с ограниченными возможностями здоровья по зрению: размещение в доступных для обучающихся, являющихся слепыми или слабовидящими, местах и в адаптированной форме справочной информации о расписании учебных занятий; присутствие ассистента, оказывающего обучающемуся необходимую помощь;

- выпуск альтернативных форматов методических материалов (крупный шрифт или аудиофайлы), использование версии сайта для слабовидящих ЭБС IPR BOOKS и специального мобильного приложения IPR BOOKS WV-Reader (программы невизуального доступа к информации, предназначенной для мобильных устройств, работающих на операционной системе Android и iOS, которая не требует специально обученного ассистента, т.к. люди с ОВЗ по зрению работают со своим устройством привычным способом, используя специальные штатные программы для незрячих людей, с которыми IPR BOOKS WV-Reader имеет полную совместимость);

- для инвалидов и лиц с ограниченными возможностями здоровья по слуху: надлежащими звуковыми средствами воспроизведение информации;

- для инвалидов и лиц с ограниченными возможностями здоровья, имеющих нарушения опорно-двигательного аппарата: возможность беспрепятственного доступа обучающихся в учебные помещения, туалетные комнаты и другие помещения кафедры, а также пребывание в указанных помещениях.

Образование обучающихся с ограниченными возможностями здоровья может быть организовано как совместно с другими обучающимися, так и в отдельных группах или в отдельных организациях.

## Министерство науки и высшего образования Российской Федерации ФГБОУ ВО Государственный аграрный университет Северного Зауралья Инженерно-технологический институт

Кафедра Лесного хозяйства, деревообработки и прикладной механики

## ФОНД ОЦЕНОЧНЫХ СРЕДСТВ по учебной дисциплине

# **НАЧЕРТАТЕЛЬНАЯ ГЕОМЕТРИЯ. ИНЖЕНЕРНАЯ ГРАФИКА**

для направления подготовки 20.03.01 Техносферная безопасность образовательная программа Пожарная безопасность

Уровень высшего образования бакалавриат Форма обучения очная, заочная

Разработчики: старший преподаватель кафедры лесного хозяйства, деревообработки и прикладной механики Л. В. Фисунова,

старший преподаватель кафедры лесного хозяйства, деревообработки и прикладной механики М. Н. Моисеева

> Утверждено на заседании кафедры протокол № 7а от «25» мая 2023 г. Заведующий кафедрой М-Н. И. Смолин

## **КОНТРОЛЬНЫЕ ЗАДАНИЯ И ИНЫЕ МАТЕРИАЛЫ ОЦЕНКИ знаний, умений, навыков и (или) опыта деятельности, характеризующие этапы формирования компетенций в процессе освоения дисциплины Начертательная геометрия. Инженерная графика**

#### **1. Темы, выносимые на самостоятельное изучение:**

1. Графическое отображение геометрических форм

2. Поверхности

3. Построение разверток поверхностей

#### *1. Графическое отображение геометрических форм.*

1.1. Какой вид проецирования используется при построении машиностроительных чертежей?

1.2. Что такое проецирование точки?

1.3. Что означает «обратимость» изображения?

1.4. Какие основные плоскости проекций вы знаете, их расположение в пространстве? Что называется, осью проекций?

1.5. Что такое двух картинный чертеж точки?

1.6. Что называется, линиями проекционной связи и как они располагаются на чертеже по отношению к осям проекций?

1.7. Что такое координата точки?

1.8. Какими координатами определяется расстояние от точки до плоскости проекций П1, П2, П3?

1.9. Какими координатами определяется горизонтальная проекция точки А – А1 ...; фронтальная – А2 ...; профильная – А3 ...?

1.10. Запишите условия принадлежности точки А, связав его с координатами этой точки: горизонтальной плоскости проекций …; фронтальной …; профильной …

1.11. Какой из плоскостей проекций – П1, П2, П3 – принадлежит точка А, координаты которой 30, 40, 0? …

1.12. От какой из плоскостей проекций – П1, П2, П3 – точка А (30, 20, 40) находится дальше…, ближе …?

1.13. Укажите положение в пространстве точки А с координатами 25, 0, 0.

1.14. Какие линии вы знаете: по их виду, по расположению относительно плоскости?

1.15. В чем различие между плоской и пространственной линиями?

1.16. Чем может быть задана прямая линия в пространстве и на чертеже?

1.17. Какое положение может занимать прямая относительно плоскостей проекций?

1.18. Какие линии уровня вы знаете? Как располагаются их проекции на чертеже?

1.19. Какие проецирующие прямые вы знаете?

1.20. Что называется, следом прямой? Где расположены горизонтальная проекция фронтального следа и фронтальная проекция горизонтального следа?

1.21. Назовите признак параллельных прямых на чертеже, пересекающихся и

скрещивающихся.

1.22. Назовите примеры плоских кривых линий.

1.23. Назовите пример пространственной кривой.

1.24. Какими элементами может быть задана плоскость в пространстве и на чертеже?

1.25. Как могут располагаться плоскости по отношению к плоскостям проекций и как они называются?

1.26. Каковы особенности изображения на чертеже плоскости уровня и проецирующей плоскости?

1.27. Каким свойством обладает вырожденная проекция плоскости (проекция-носитель)?

1.28. Что называется, следом плоскости? Где расположены горизонтальная проекция фронтального следа и фронтальная проекция горизонтального следа?

1.29. Условия принадлежности плоскости.

1.30. Условия принадлежности прямой плоскости.

1.31. Какие прямые называются главными (особыми) линиями плоскости?

### *2. Поверхности.*

2.1. В чем состоит сущность кинематического способа образования поверхностей?

2.2. Что такое «определитель поверхности», из чего состоит (его составные части, что он в себя включает)?

2.3. Каковы условия принадлежности точки и линии поверхности?

2.4. Как образуются линейчатые развертываемые поверхности? Приведите примеры.

2.5. Как образуются линейчатые поверхности с плоскостью параллелизма? Назовите их.

2.6. Как образуются поверхности вращения? Приведите примеры.

2.7. Какие поверхности называются винтовыми?

### *3. Построение разверток плоскостей.*

3.1. Что такое развертка?

3.2. Какие поверхности называются развертываемыми? Приведите примеры развертываемых и неразвертываемых поверхностей.

3.3. Основные свойства разверток.

3.4. Сущность способа триангуляции. Для каких поверхностей целесообразно применять этот способ?

3.5. Сущность способа нормального сечения. Для каких поверхностей целесообразно применять этот способ?

3.6. Можно ли построить развертку неразвертываемых поверхностей?

Максимальное число баллов, которое может получить за данное задание обучающийся, составляет 5.

- Отметкой «**отлично**» оценивается ответ, который показывает прочные знания основных процессов изучаемой предметной области, отличается глубиной и полнотой раскрытия темы; владение терминологическим аппаратом; умение объяснять сущность, явлений, процессов, событий, делать выводы и обобщения, давать аргументированные ответы, приводить примеры; свободное владение монологической речью, логичность и последовательность ответа.

- Отметкой «**хорошо**» оценивается ответ, обнаруживающий прочные знания основных процессов изучаемой предметной области, отличается глубиной и полнотой раскрытия темы; владение терминологическим аппаратом; умение объяснять сущность, явлений, процессов, событий, делать выводы и обобщения, давать аргументированные ответы, приводить примеры; свободное владение монологической речью, логичность и последовательность ответа. Однако допускается одна –две неточности в ответе.

- Отметкой «**удовлетворительно**» оценивается ответ, свидетельствующий в основном познании процессов изучаемой предметной области, отличающийся недостаточной глубиной и полнотой раскрытия темы; знанием основных вопросов теории; слабо сформированными навыками анализа явлений, процессов, недостаточным умением давать аргументированные ответы и приводить примеры; недостаточно свободным владением монологической речью, логичностью и последовательностью ответа. Допускается несколько ошибок в содержании ответа.

- Отметкой «**неудовлетворительно**» оценивается ответ, обнаруживающий незнание процессов изучаемой предметной области, отличающийся неглубоким раскрытием темы; незнанием основных вопросов теории.

### **2. Комплект разно-уровневых задач (заданий)**

По дисциплине «Начертательная геометрия. Инженерная графика»

*Описание процедуры использования оценочного средства в учебном процессе.*

Разно-уровневые задачи и задания – различают задачи и задания:

а) репродуктивного уровня, позволяющие оценивать и диагностировать знание фактического материала (базовые понятия, определения, алгоритмы) и умение правильно использовать специальные термины и понятия, узнавание объектов изучения в рамках определенного раздела дисциплины;

В ФОСе представлены задачи репродуктивного уровня.

### *Раздел 1. Графическое отображение геометрических форм.*

1.1 Построить точку В, симметричную данной точке А (высота 15 мм, глубина 20 мм) относительно плоскости П1. В какой четверти находится точка В? – В … четверти.

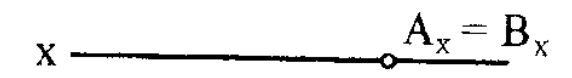

1.2. В какой из плоскостей проекций – П1, П2 или П3 точка А находится

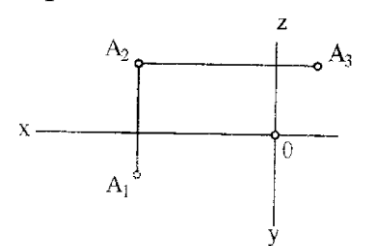

1.3. Построить недостающие проекции точек А, В, С и D.

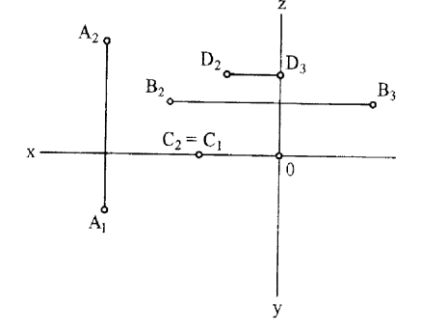

1.4. Построить недостающие оси проекций.

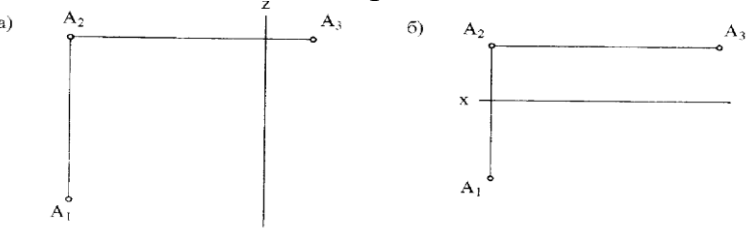

1.5. Построить три проекции точек по их координатам: А (25, 20, 30), В (30, 40, 40), С (15, 15, 15).

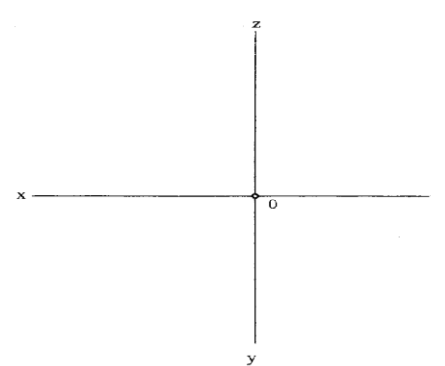

1.6. Построить прямоугольные диметрию и изометрию данных линий (прямоугольная изометрия ромба АDВС и прямоугольная диметрия горизонтально расположенной окружности построена).

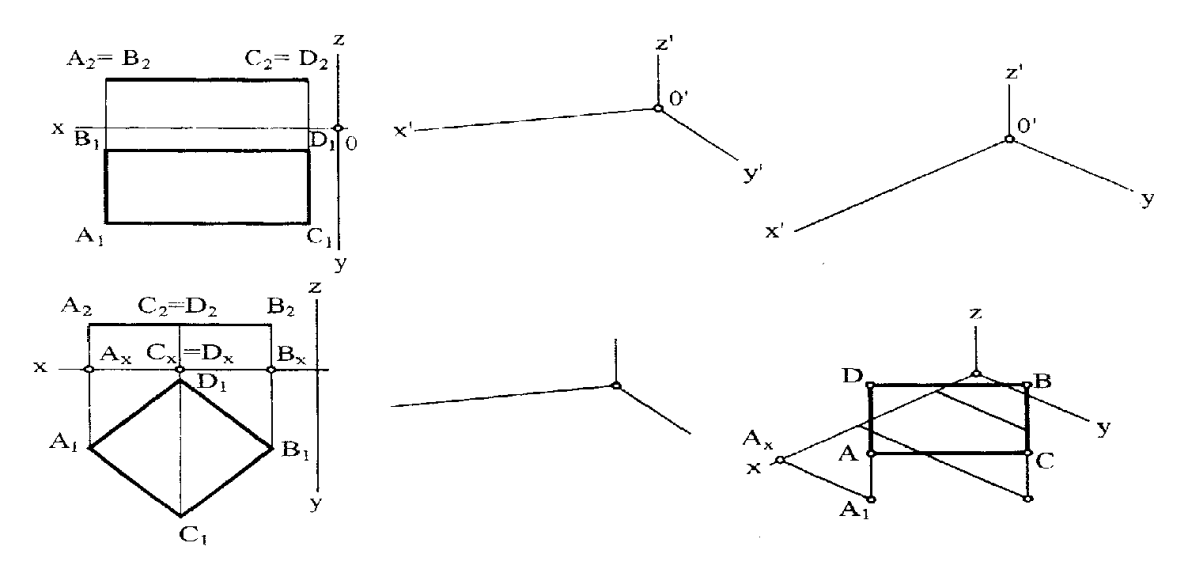

#### *Раздел 2. Позиционные задачи.*

2.1. Охарактеризуйте положение каждой стороны треугольника АВС относительно плоскостей проекций

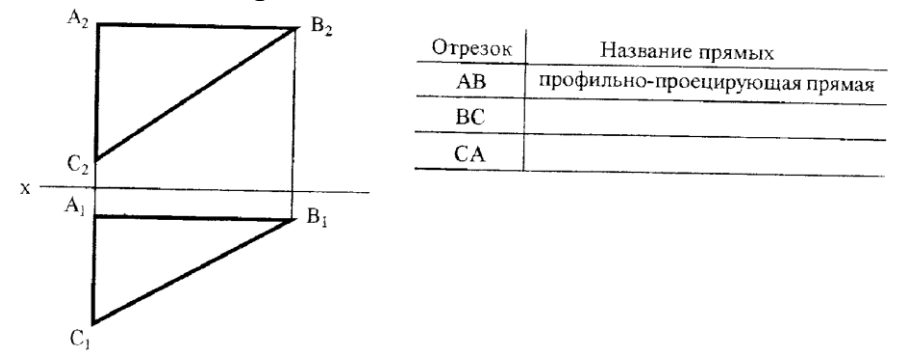

2.2 Как расположены относительно плоскостей проекций прямые *b*, *c*?

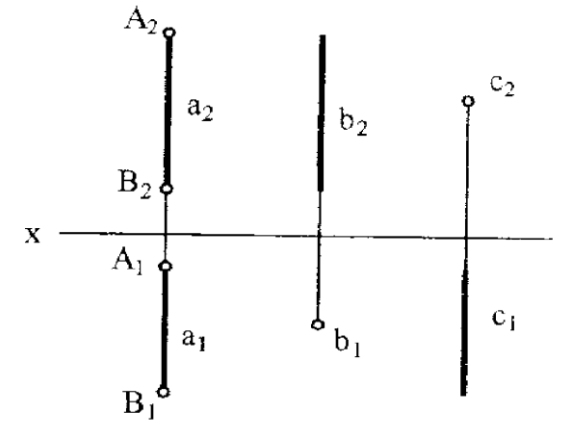

2.3. Определите взаимное расположение данных прямых и запишите результаты под каждым чертежом

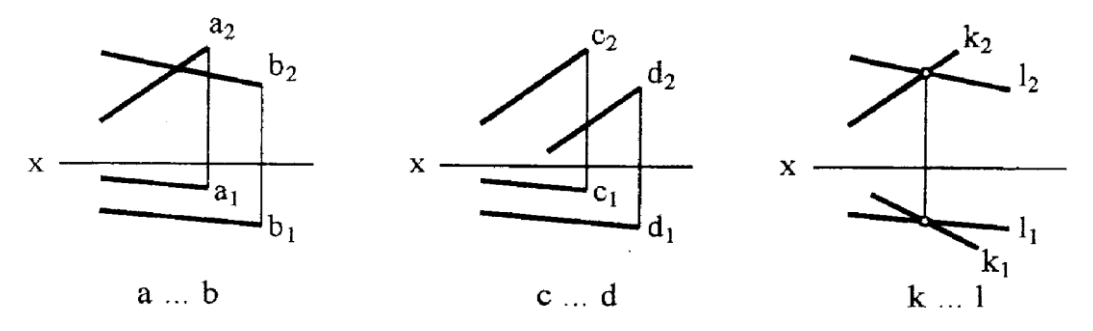

2.4 Запишите, какая из заданных точек принадлежит прямой *а*.

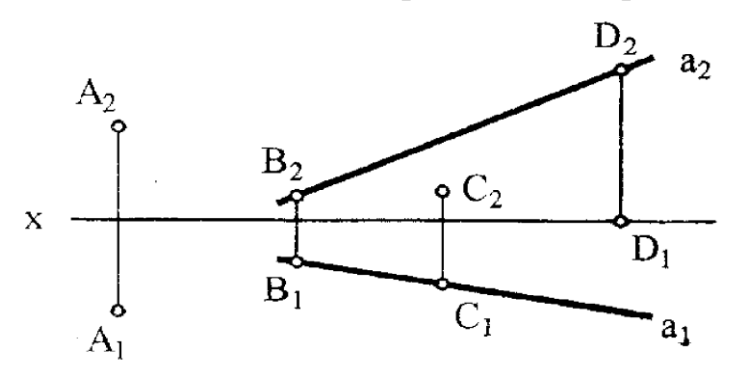

2.5. Впишите в таблицу названия изображенных линий; укажите, какие из них являются кривыми второго порядка

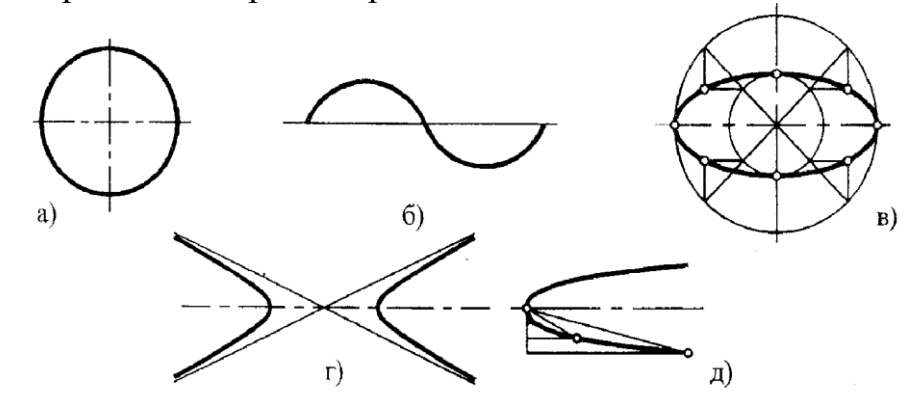

2.6 На отрезке АВ: А (15, 10, 50), В (15, 40, 10) найти точки: С, отстоящую от точки А на15 мм; D, делящую отрезок АВ в отношении АD:DВ=3:1.

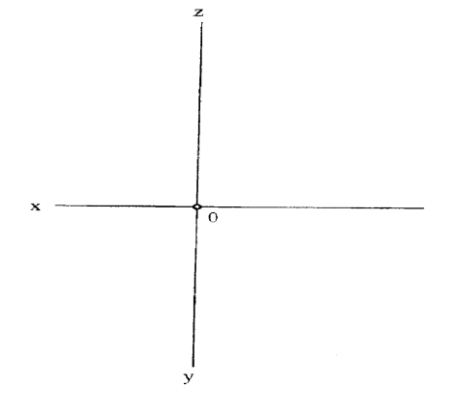

2.7. На данных прямых взять отрезки АВ длиной 20 мм.

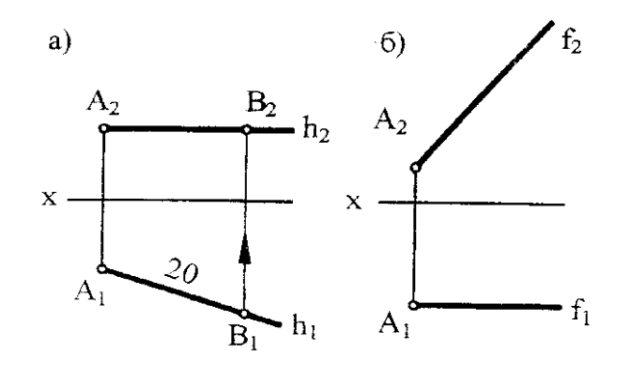

2.8 Построить проекции отрезка АВ длиной 20 мм, проходящего через точку А и перпендикулярного плоскости: б) П1; в) П3.

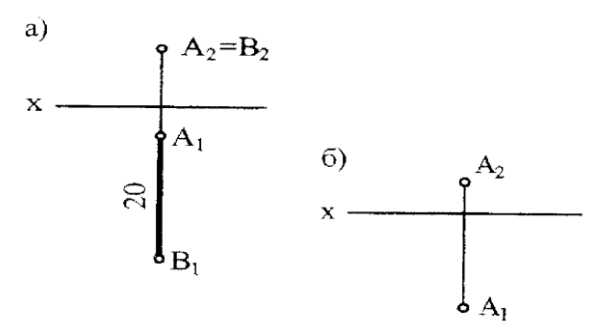

2.9 Через точку А провести фронталь под углом 60 к П1.

 $\sigma$ 

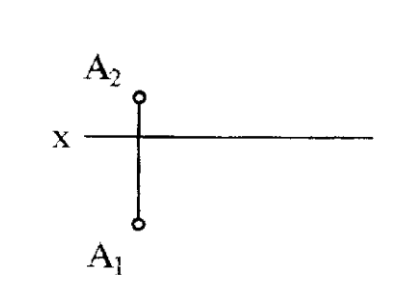

#### **Раздел 3.** *Метрические задачи.*

a. На каких чертежах (а, б, в, г, д) заданные элементы определяют плоскость?

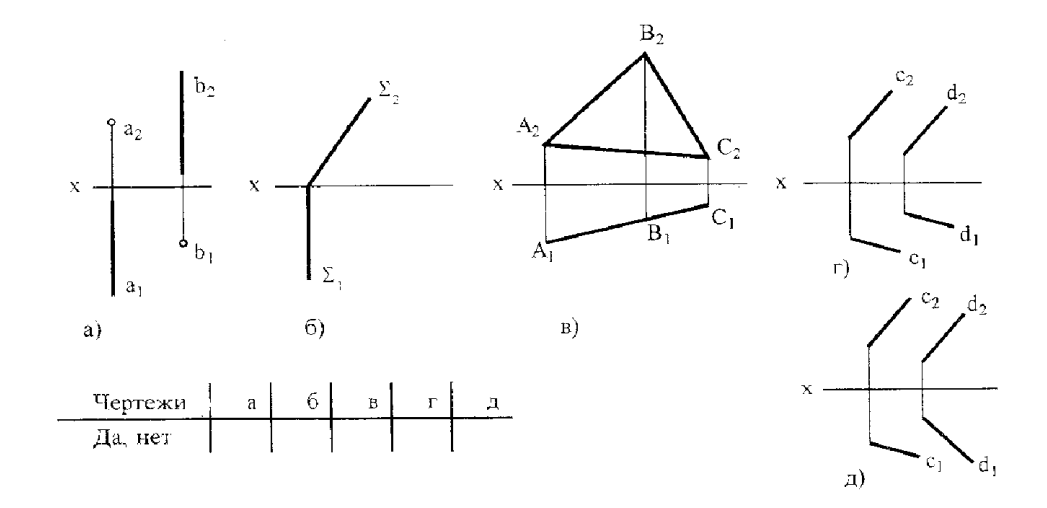

3.2. Определите расположение плоскостей относительно плоскостей проекций

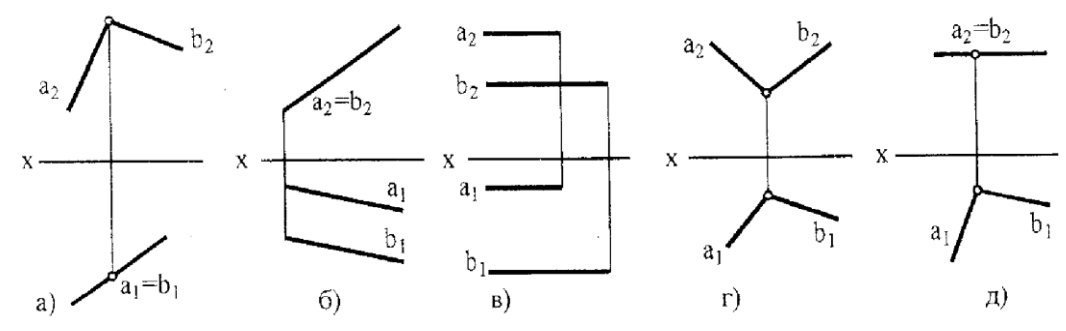

3.3 Определите, какие из точек 1…4 принадлежат плоскости

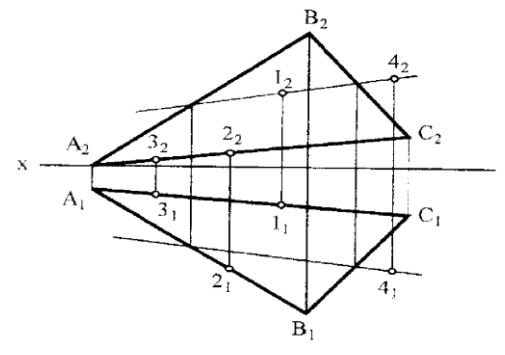

3.4. Определите, принадлежит ли прямая *1* плоскости

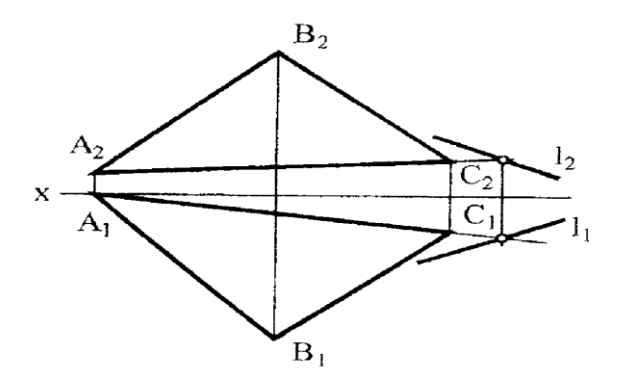

3.5. Постройте горизонтальную проекцию фронтали f плоскости

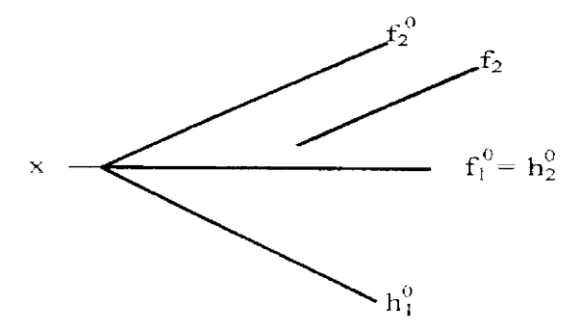

3.6. Построить фронтальную проекцию прямой *с*, лежащей в плоскости

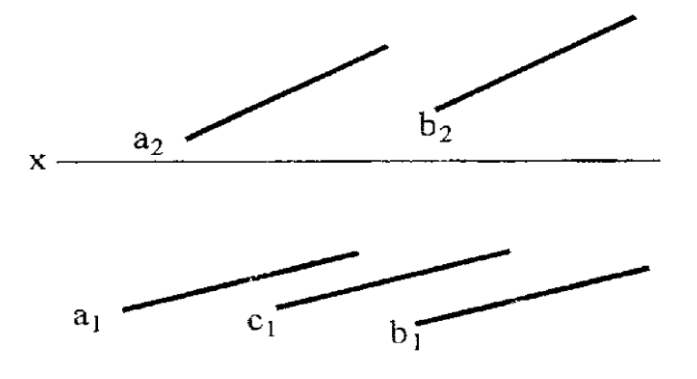

# **Раздел 4.** *Поверхности.*

4.1. Назовите каждую из данных поверхностей и постройте недостающие проекции точек, принадлежащих им

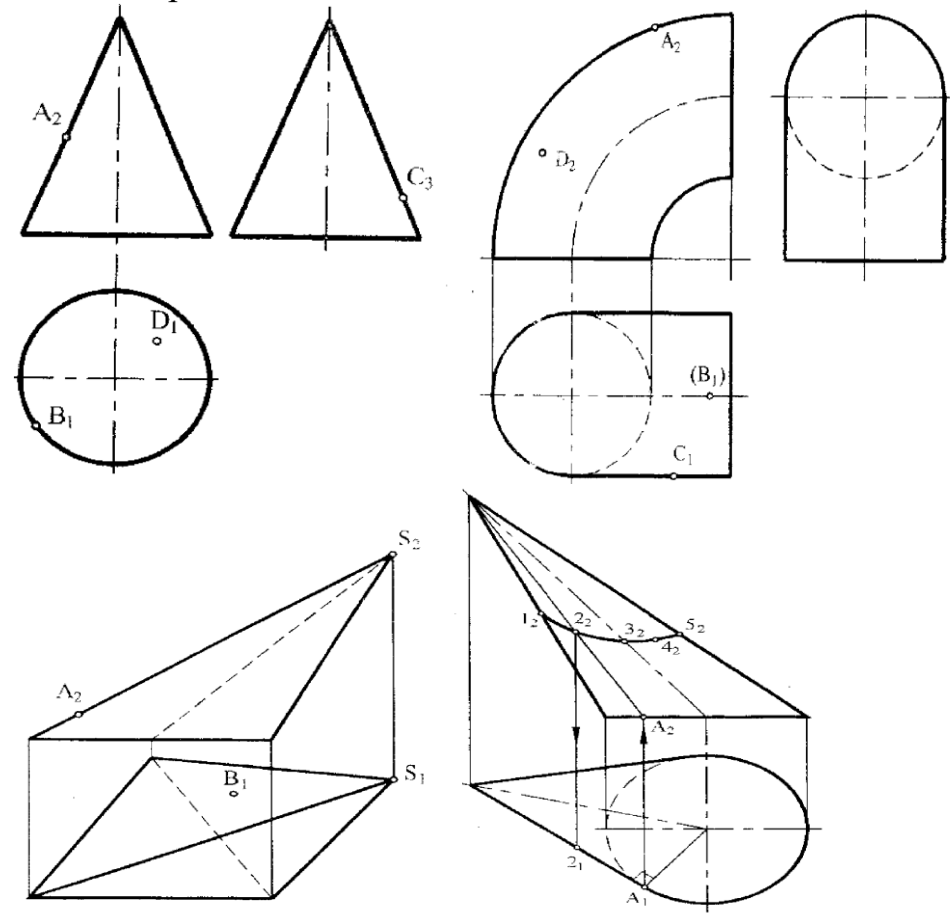

4.2. Построить недостающие проекции линий

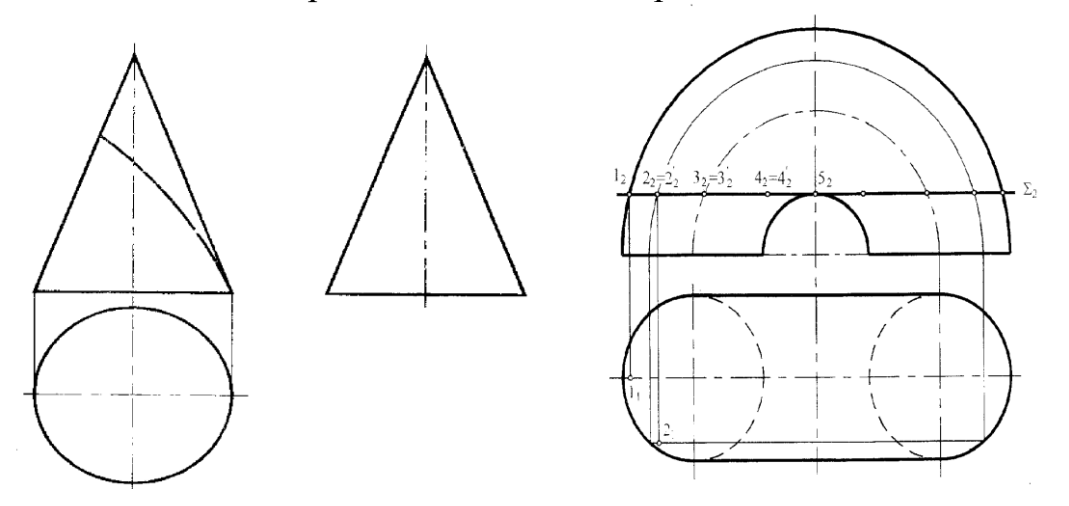

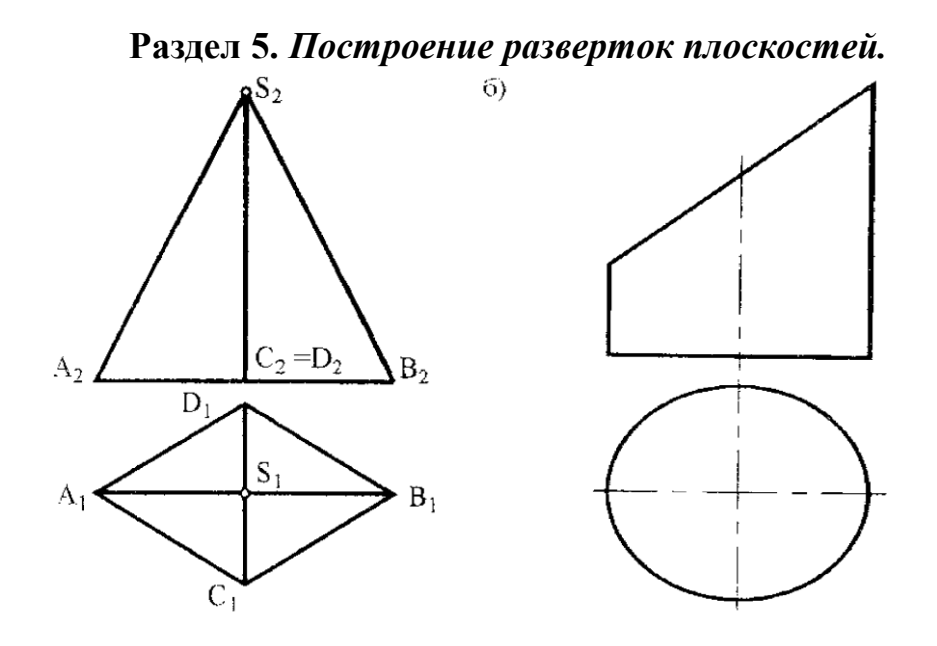

**Критерии оценивания**, применяемые при использовании данного оценочного разно - уровневые задачи и задания как форма оценочных средств формируют компетенцию ОПК-1. Максимальное число баллов, которое может получить обучающийся, составляет 27.

Обучающийся получает оценку «отлично», если набирает 86-100% от максимально возможных баллов, т.е. 23-27 балла. Оценку «хорошо», если набирает 71-85% от максимально возможных баллов, т.е. 19-22 балла. Оценку «удовлетворительно», если набирает 50-70% от максимально возможных баллов, т.е. 15-18 балла.

| $N_2$ п/п                               |                                                                    |
|-----------------------------------------|--------------------------------------------------------------------|
| Наименование                            | Содержание и структура работы                                      |
| темы                                    |                                                                    |
|                                         | 1 семестр                                                          |
| $P \Gamma P \mathbf{N}$ <sup>2</sup> 1. | Заданы координаты пирамиды вершин.                                 |
| Преобразование                          | Необходимо                                                         |
| чертежа                                 | 1. Построить в масштабе 1:1 пирамиду по координатам вершин.        |
|                                         | 2. Определить натуральную величину плоской геометрической фигуры;  |
|                                         | 2. Определить расстояние от заданной точки до плоскости;           |
|                                         | 3. Определить расстояния между двумя скрещивающимися прямыми;      |
|                                         | 4. Определить натуральную величину двугранного угла.               |
| $P\Gamma P$ No <sub>2</sub> .           | Заданы две проекции трех усеченных поверхностей: пирамида, призма, |
| Поверхности                             | цилиндр или конус.                                                 |
|                                         | Необходимо:                                                        |
|                                         | 1. Построить для всех трех усеченных поверхностей недостающие      |
|                                         | проекции.                                                          |
|                                         | 2. Построить натуральную величину сечений поверхностей.            |
|                                         | 3. Построить изометрию усеченных поверхностей.                     |
|                                         | 4. Построить полную развертку усеченных поверхностей.              |
| $M3$ $N21$ .                            | Индивидуальное задание № 1 предусматривает изучение стандартов     |
| Геометрическое                          | ЕСКД «Правила выполнения чертежей», в частности                    |

**3.Комплект заданий для расчетно-графической работы**

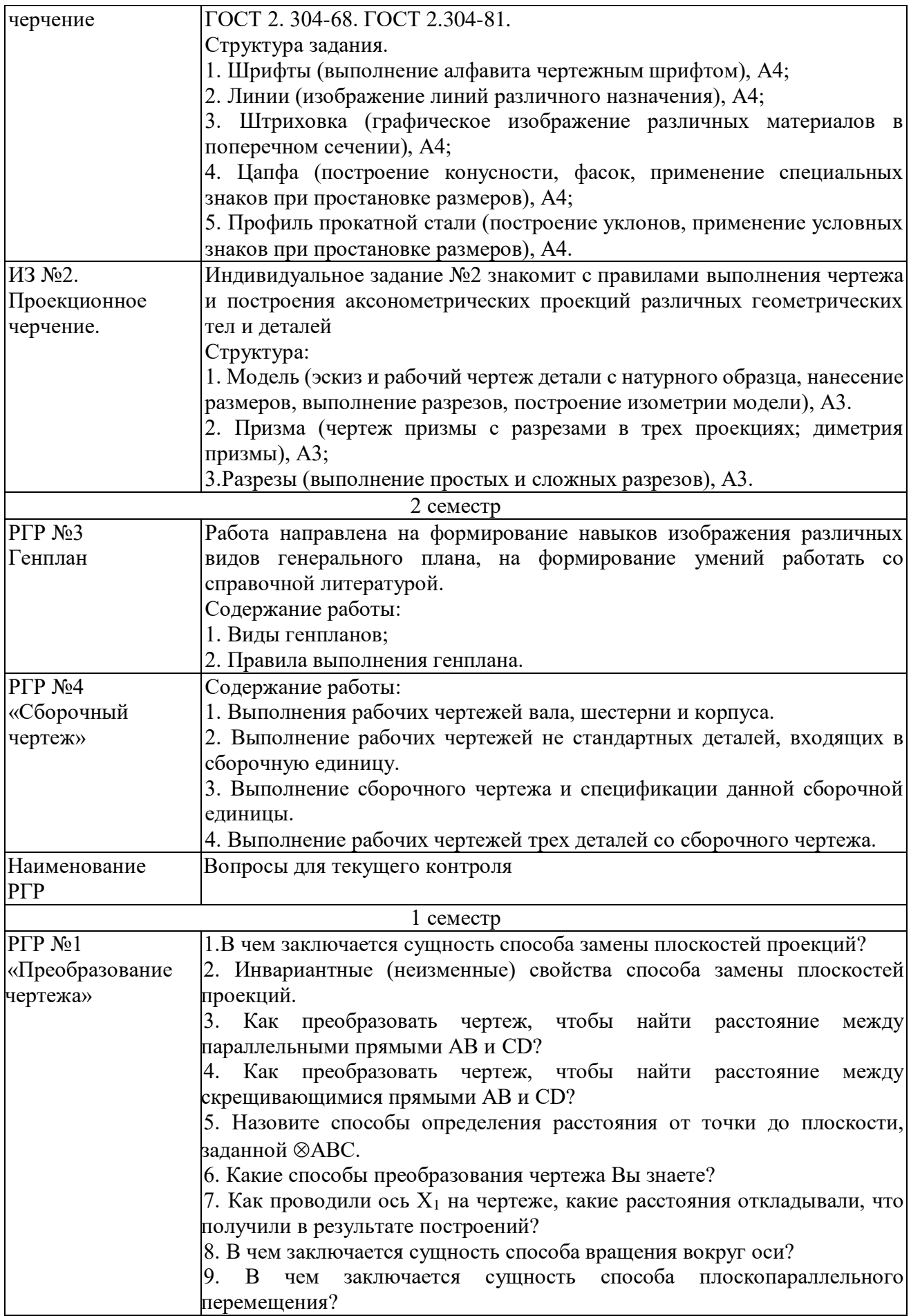

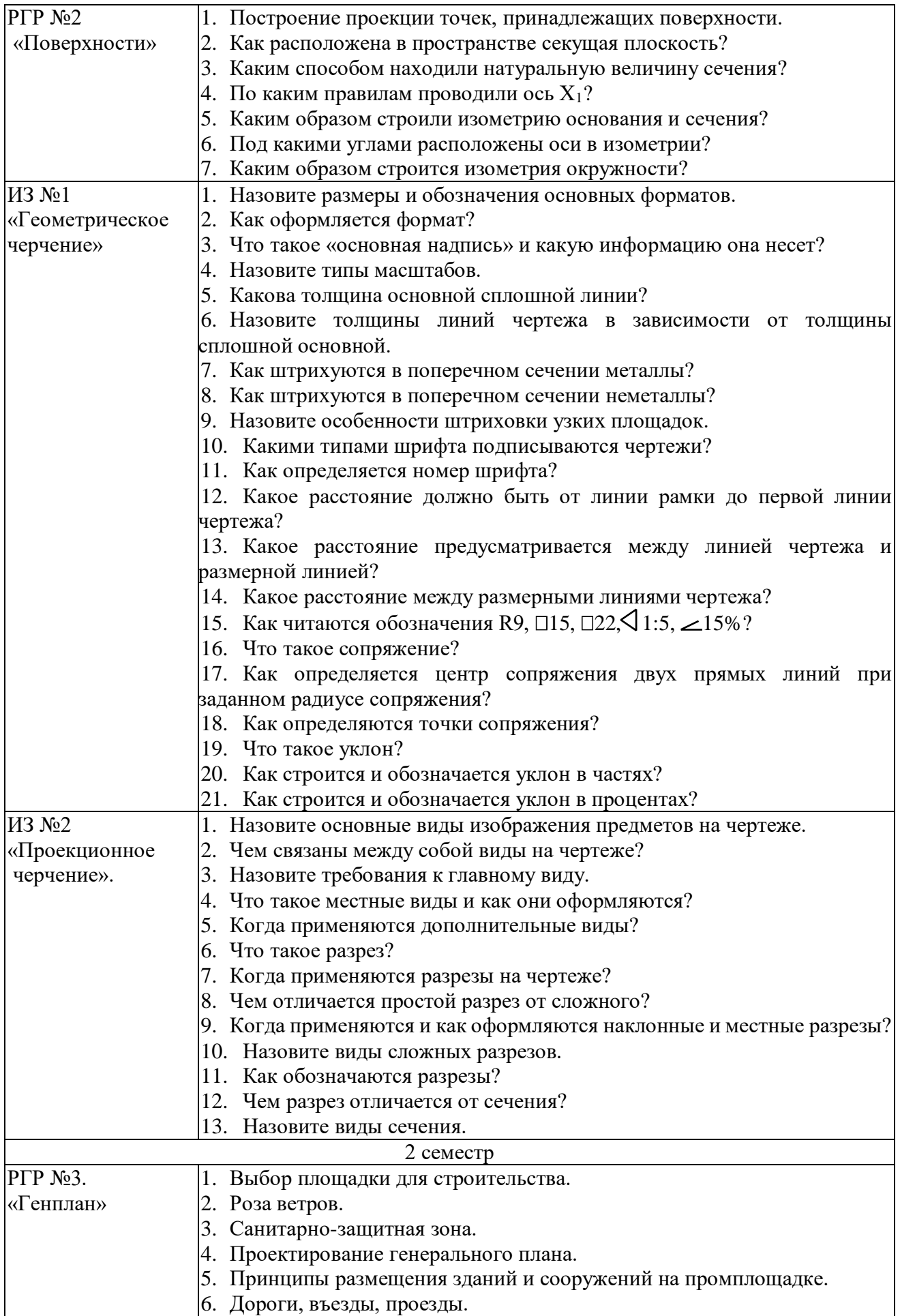

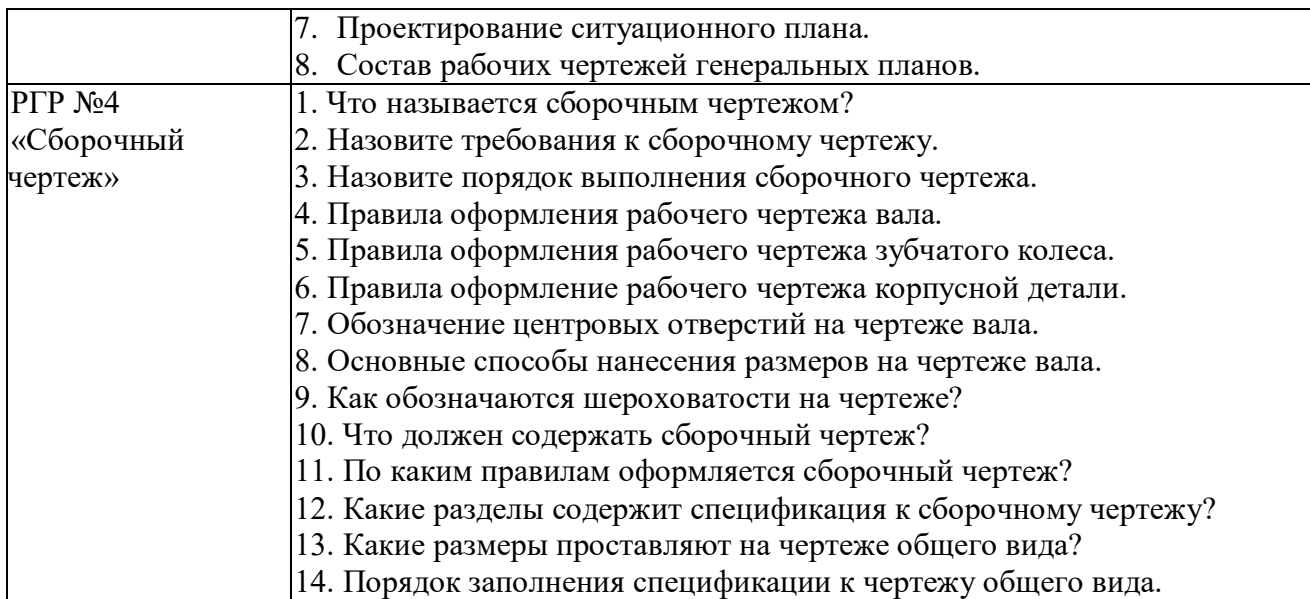

Защита РГР оценивается «зачтено», «не зачтено».

Оценка **«зачтено»** - осознанное применение теоретических знаний для решения и выполнения задач по начертательной геометрии;

- знания основных правил и норм оформления и выполнения чертежей и других конструкторских документов, установленных Государственными стандартами Единой системы конструкторской документации (ЕСКД);

- умение выполнять и читать чертежи различных изделий;

- освоение техники выполнения чертежей;

Оценка **«не зачтено»** - отсутствие необходимых теоретических знаний; не решены задачи по начертательной геометрии;

- не знание основных правил и норм оформления и выполнения чертежей и других конструкторских документов, установленный Государственными стандартами Единой системы конструкторской документации (ЕСКД);

- не умение выполнять и читать чертежи различных изделий;

- не освоение техники выполнения чертежей.

#### **4.Контрольные работы**

Контрольная работа выполняется письменно с помощью чертежных принадлежностей на формате А3 с описанием решения.

**Задача 1.** Построить линию пересечения треугольников АВС и ЕDК и показать видимость их в проекциях. Определить натуральную величину треугольника АВС*.* Данные для своего варианта взять из таблицы.

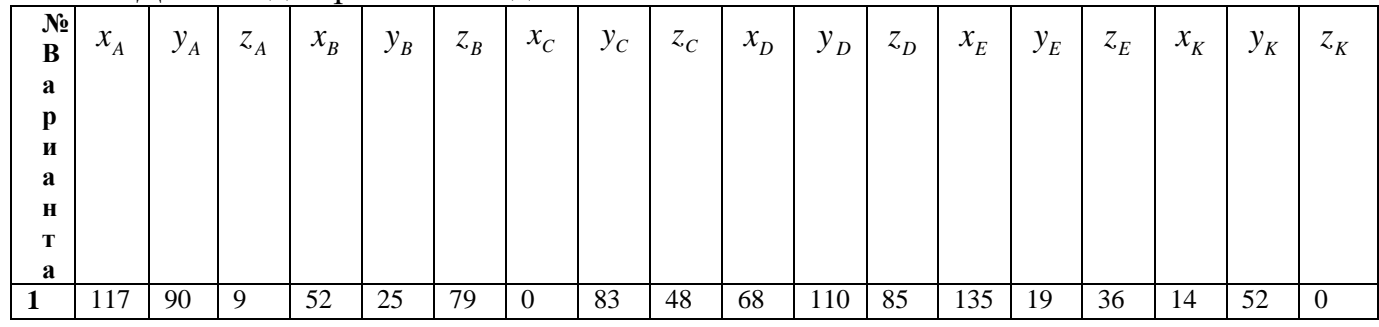

Данные для решения задач:

| $\overline{2}$ | 120  | 90 | 10 | 50 | 25  | 80  | $\Omega$ | 85 | 50 | 70  | 110      | 85       | 135      | 20  | 35  | 15  | 50       | $\theta$ |
|----------------|------|----|----|----|-----|-----|----------|----|----|-----|----------|----------|----------|-----|-----|-----|----------|----------|
| 3              | 115  | 90 | 10 | 52 | 25  | 80  | $\Omega$ | 80 | 45 | 64  | 105      | 80       | 130      | 18  | 35  | 12  | 50       | $\theta$ |
| 4              | 120  | 92 | 10 | 50 | 20  | 75  | $\Omega$ | 80 | 46 | 70  | 115      | 85       | 135      | 20  | 32  | 10  | 50       | $\Omega$ |
| 5              | 117  | 9  | 90 | 52 | 79  | 25  | $\theta$ | 48 | 83 | 68  | 85       | 110      | 135      | 36  | 19  | 14  | $\theta$ | 52       |
| 6              | 115  | 7  | 85 | 50 | 80  | 25  | $\theta$ | 50 | 85 | 70  | 85       | 110      | 135      | 20  | 20  | 15  | $\Omega$ | 50       |
| 7              | l 20 | 10 | 90 | 48 | 82  | 20  | $\Omega$ | 52 | 82 | 65  | 80       | 110      | 130      | 38  | 20  | 15  | $\Omega$ | 52       |
| 8              | 116  | 8  | 88 | 50 | 78  | 25  | $\Omega$ | 46 | 80 | 70  | 85       | 108      | 135      | 36  | 20  | 15  | $\Omega$ | 52       |
| 9              | 115  | 10 | 92 | 50 | 80  | 25  | $\Omega$ | 50 | 85 | 70  | 85       | 110      | 135      | 35  | 20  | 15  | $\Omega$ | 50       |
| 10             | 18   | 10 | 90 | 83 | 79  | 25  | 135      | 48 | 82 | 67  | 85       | 110      | 0        | 36  | 19  | 121 | $\Omega$ | 52       |
| 11             | 20   | 12 | 92 | 85 | 89  | 25  | 135      | 50 | 85 | 70  | 85       | 110      | $\Omega$ | 35  | 20  | 120 | $\Omega$ | 52       |
| 12             | 15   | 10 | 85 | 80 | 80  | 20  | 130      | 50 | 80 | 70  | 80       | 108      | 0        | 35  | 20  | 120 | $\Omega$ | 50       |
| 13             | 16   | 12 | 88 | 85 | 80  | 25  | 130      | 50 | 80 | 75  | 85       | 110      | 0        | 30  | 15  | 120 | $\Omega$ | 50       |
| 14             | 18   | 12 | 85 | 85 | 80  | 25  | 135      | 50 | 80 | 70  | 85       | 110      | 0        | 35  | 20  | 120 | 0        | 50       |
| 15             | 18   | 90 | 10 | 83 | 25  | 79  | 135      | 83 | 48 | 67  | 110      | 85       | 0        | 19  | 36  | 121 | 52       | $\theta$ |
| 16             | 18   | 40 | 75 | 83 | 117 | 6   | 135      | 47 | 38 | 67  | 20       | $\theta$ | $\theta$ | 111 | 48  | 121 | 78       | 86       |
| 17             | 18   | 75 | 40 | 83 | 6   | 107 | 135      | 38 | 47 | 7   | $\theta$ | 20       | 0        | 48  | 111 | 121 | 86       | 78       |
| 18             | 117  | 75 | 40 | 52 | 6   | 107 | $\Omega$ | 38 | 47 | 135 | $\theta$ | 20       | 86       | 48  | 111 | 15  | 68       | 78       |

**Задача 2.** Построить линию пересечения конуса вращения плоскостью *АВС* общего положения. Данные для своего варианта взять из таблицы.

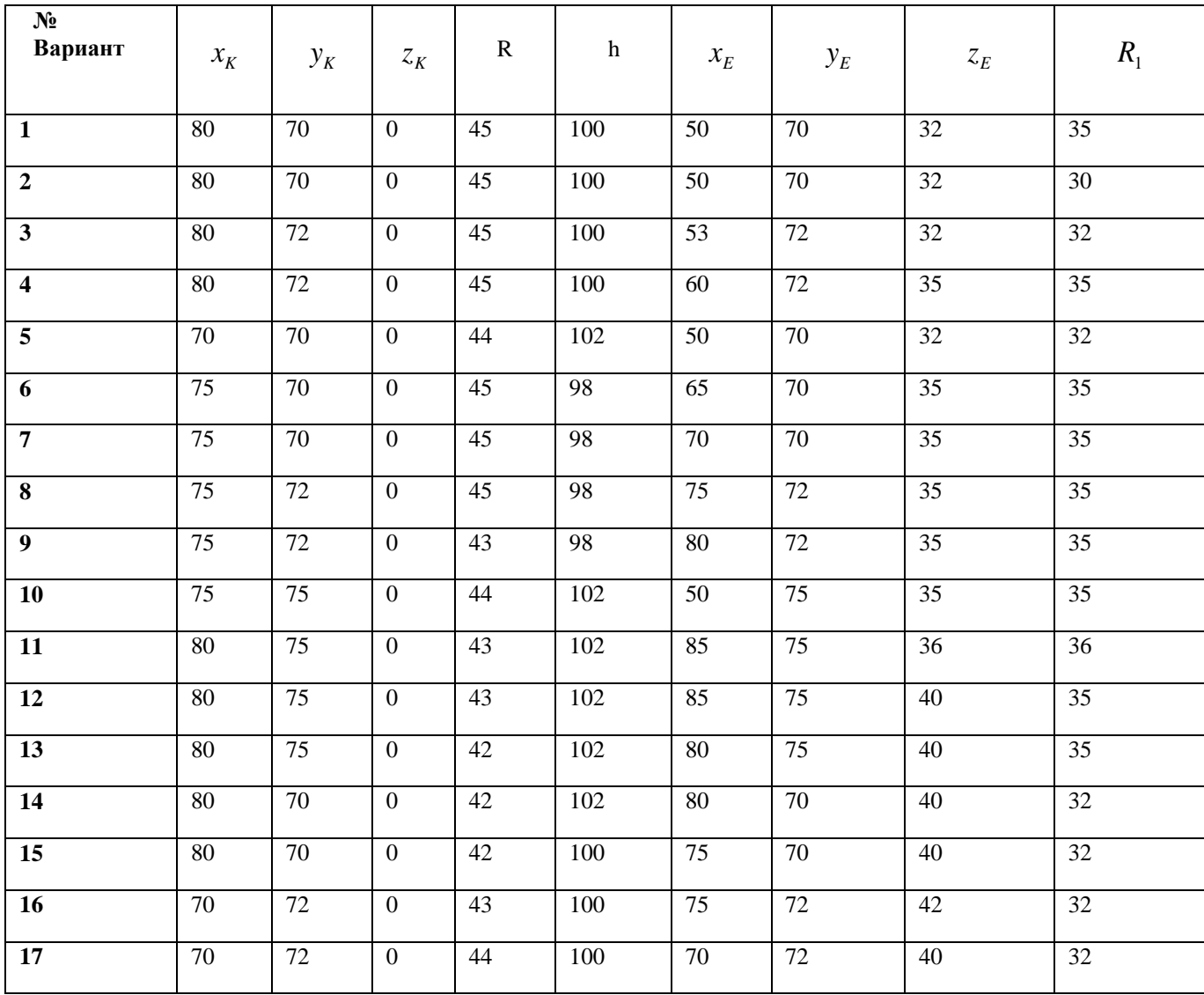

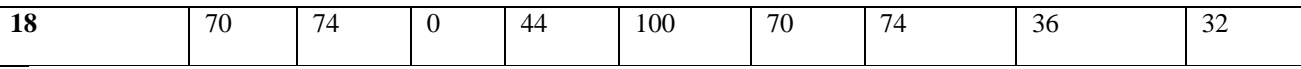

**Задача 3.** Построить линию пересечения фронтально-проецирующего цилиндра вращения с поверхностью открытого тора (кольцо). Данные для своего варианта взять из таблицы.

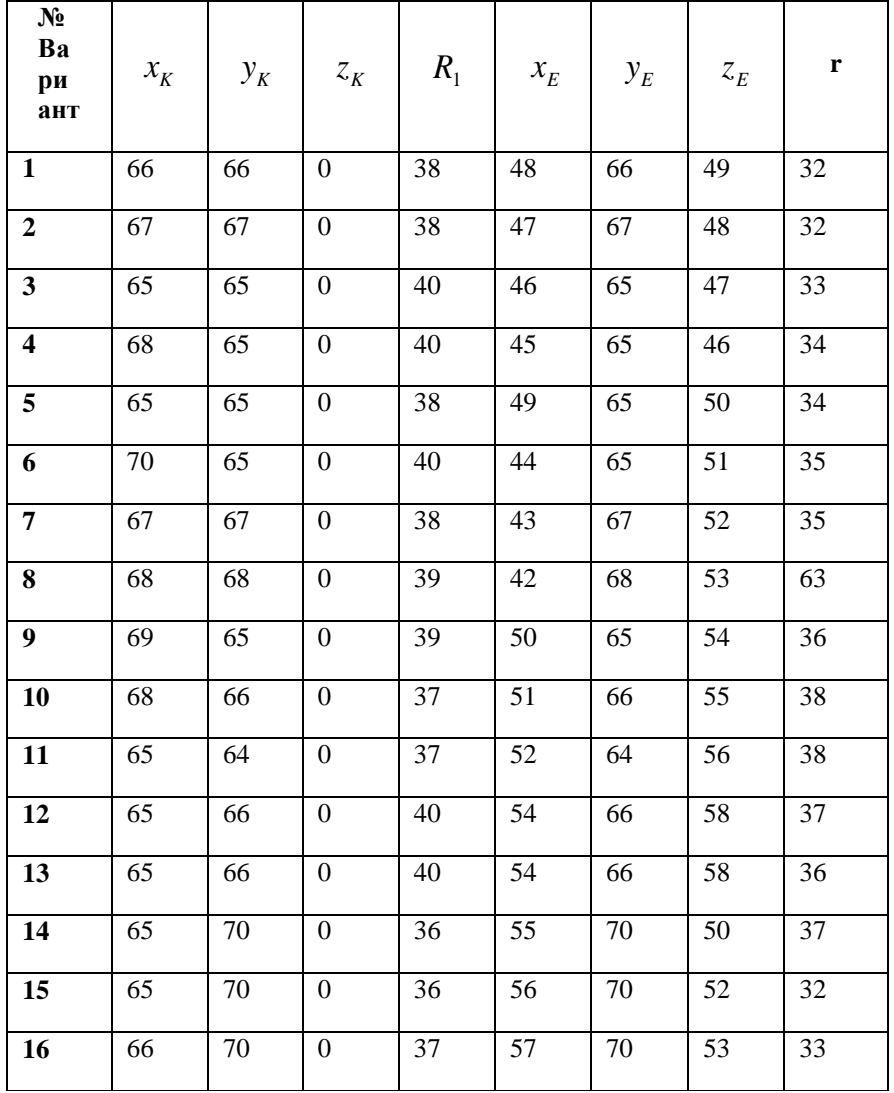

**Задача 4.** Построить линию пересечения закрытого тора с поверхностью наклонного цилиндра вращения. Заданные поверхности имеют общую фронтальную плоскость симметрии. Данные для своего варианта взять из таблицы.

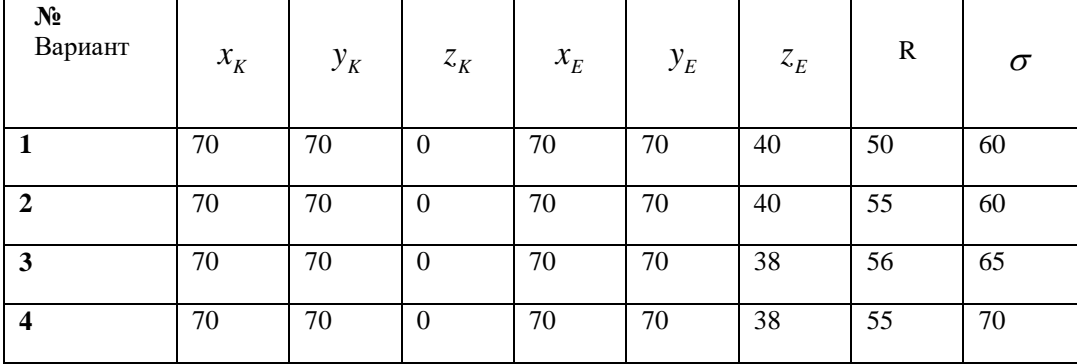

| $\overline{5}$  | 65     | 70     | $\boldsymbol{0}$ | 65     | 70     | 35              | 51              | 75              |
|-----------------|--------|--------|------------------|--------|--------|-----------------|-----------------|-----------------|
| $\overline{6}$  | 65     | 72     | $\mathbf{0}$     | 65     | $72\,$ | $\overline{35}$ | 50              | 60              |
| $\overline{7}$  | 66     | $72\,$ | $\overline{0}$   | 66     | 72     | 35              | 52              | 80              |
| 8               | 68     | 74     | $\boldsymbol{0}$ | 68     | 74     | 34              | 51              | 75              |
| $\overline{9}$  | 68     | 74     | $\mathbf{0}$     | 68     | 74     | $\overline{34}$ | 52              | 60              |
| 10              | $70\,$ | 75     | $\mathbf{0}$     | 70     | 75     | 36              | 53              | 65              |
| 11              | $72\,$ | 75     | $\boldsymbol{0}$ | $72\,$ | 75     | 35              | 54              | $\overline{75}$ |
| 12              | 64     | 76     | $\mathbf{0}$     | 64     | 76     | 36              | 55              | 60              |
| 13              | 68     | 76     | $\boldsymbol{0}$ | 68     | 76     | 35              | $\overline{55}$ | 45              |
| 14              | $70\,$ | 70     | $\mathbf{0}$     | 70     | $70\,$ | 35              | 55              | 60              |
| $\overline{15}$ | $70\,$ | 72     | $\mathbf{0}$     | 70     | $72\,$ | 35              | 55              | 60              |
| 16              | $72\,$ | $70\,$ | $\boldsymbol{0}$ | 72     | 70     | 35              | 52              | 50              |
| 17              | 75     | 74     | $\mathbf{0}$     | 75     | 74     | $\overline{36}$ | 52              | 60              |
| 18              | 74     | 76     | $\boldsymbol{0}$ | 74     | 76     | 36              | 53              | 55              |

**Задача 5.** Построить в аксонометрии линию пересечения конуса вращения с пирамидой. Данные для своего варианта взять из таблицы.

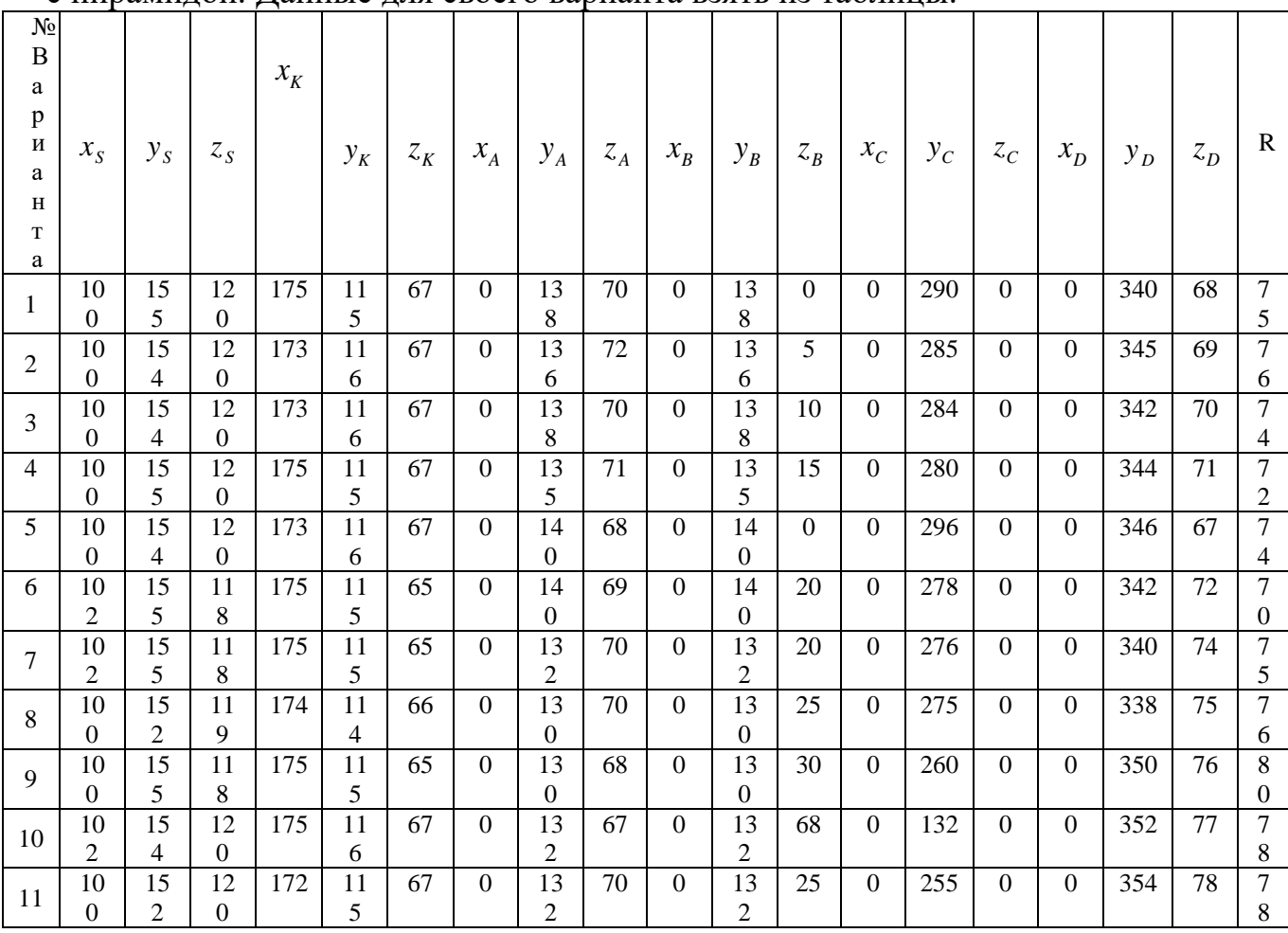

|    | 10       | 15 | 12       | 173 | 11           | 67 | 0 | 13 | 72 | $\Omega$ | 13 | 20       | $\Omega$ | 250 | $\Omega$ | 0        | 356 | 79 | 7                    |
|----|----------|----|----------|-----|--------------|----|---|----|----|----------|----|----------|----------|-----|----------|----------|-----|----|----------------------|
| 12 | $\Omega$ | 4  |          |     | <sub>(</sub> |    |   | O  |    |          | O  |          |          |     |          |          |     |    | 6                    |
| 13 | 10       | 15 | 12       | 173 | 11           | 67 | 0 | 14 | 70 | $\Omega$ | 14 | 10       | $\theta$ | 260 | $\theta$ | $\Omega$ | 358 | 80 | 8                    |
|    | 0        | 4  |          |     | <sub>(</sub> |    |   | 0  |    |          | 0  |          |          |     |          |          |     |    | 0                    |
|    | 10       | 15 | 1 I      | 172 | 11           | 67 | 0 | 14 | 68 | $\Omega$ | 14 |          | $\Omega$ | 300 | $\theta$ | 0        | 360 | 81 | 8                    |
| 14 |          | ⌒  | Q        |     | <sub>(</sub> |    |   | 0  |    |          | 0  |          |          |     |          |          |     |    | 0                    |
| 15 | 10       | 15 | 12       | 173 | 11           | 67 | 0 | 14 | 70 | $\Omega$ | 14 | $\Omega$ | $\theta$ | 302 | $\theta$ | $\Omega$ | 348 | 82 | 8                    |
|    | $\theta$ | 4  |          |     | 6            |    |   | O  |    |          | 0  |          |          |     |          |          |     |    |                      |
| 16 | 10       | 15 | 12       | 173 | 11           | 67 | 0 | 13 | 72 | $\Omega$ | 13 | $\Omega$ | $\Omega$ | 298 | $\Omega$ | $\Omega$ | 350 | 83 | 7                    |
|    | 0        | 4  |          |     | 6            |    |   | 8  |    |          | 8  |          |          |     |          |          |     |    | $\Omega$<br>$\Delta$ |
| 17 | 10       | 15 | 12       | 173 | 11           | 67 | 0 | 13 | 72 | $\Omega$ | 13 | $\Omega$ | $\Omega$ | 304 | $\Omega$ | $\Omega$ | 352 | 84 | 74                   |
|    | $\Omega$ | 4  | $\theta$ |     | 6            |    |   | 6  |    |          | h. |          |          |     |          |          |     |    |                      |
|    | 99       | 15 | 11       | 172 | 11           | 66 | 0 | 13 | 74 | $\Omega$ | 13 | 15       | $\Omega$ | 306 | $\theta$ | $\Omega$ | 360 | 85 | 76                   |
| 18 |          | ⌒  | 9        |     | 5            |    |   |    |    |          |    |          |          |     |          |          |     |    |                      |

**Задача 6**. Построить развертки пересекающихся многогранников прямой призмы с пирамидой. Показать на развертках линию их пересечения Данные для своего варианта взять из таблицы.

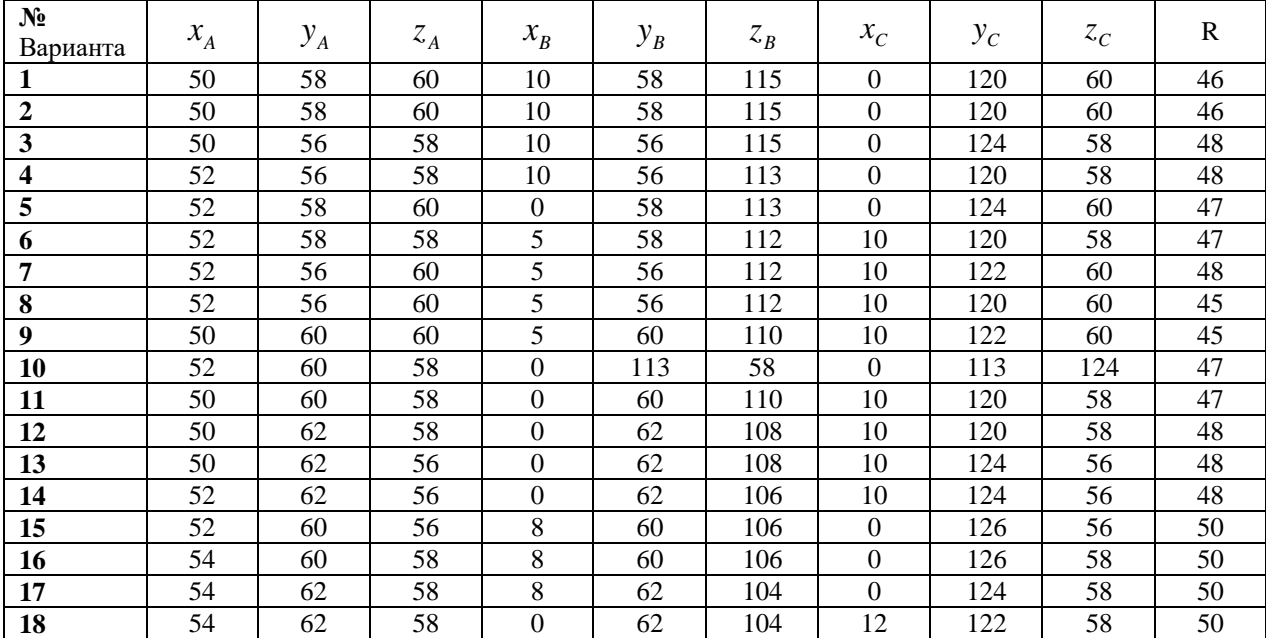

**Задача 7.** Постройте третий вид детали и выполните фронтальный разрез, по вариантам.

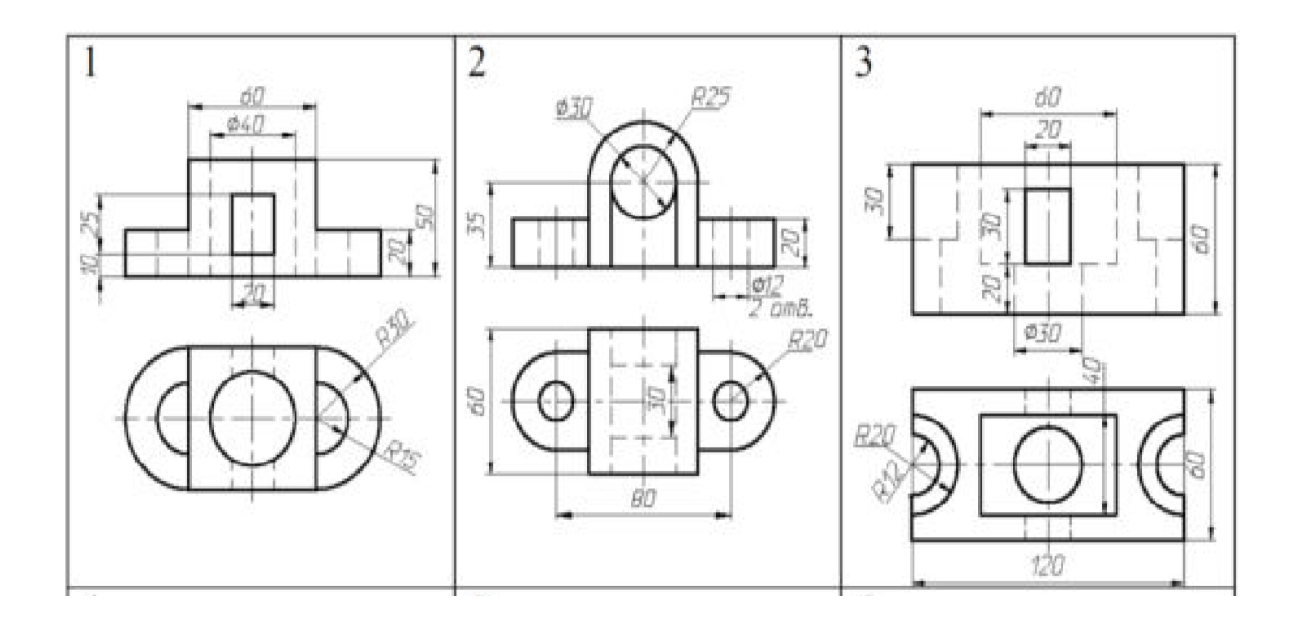

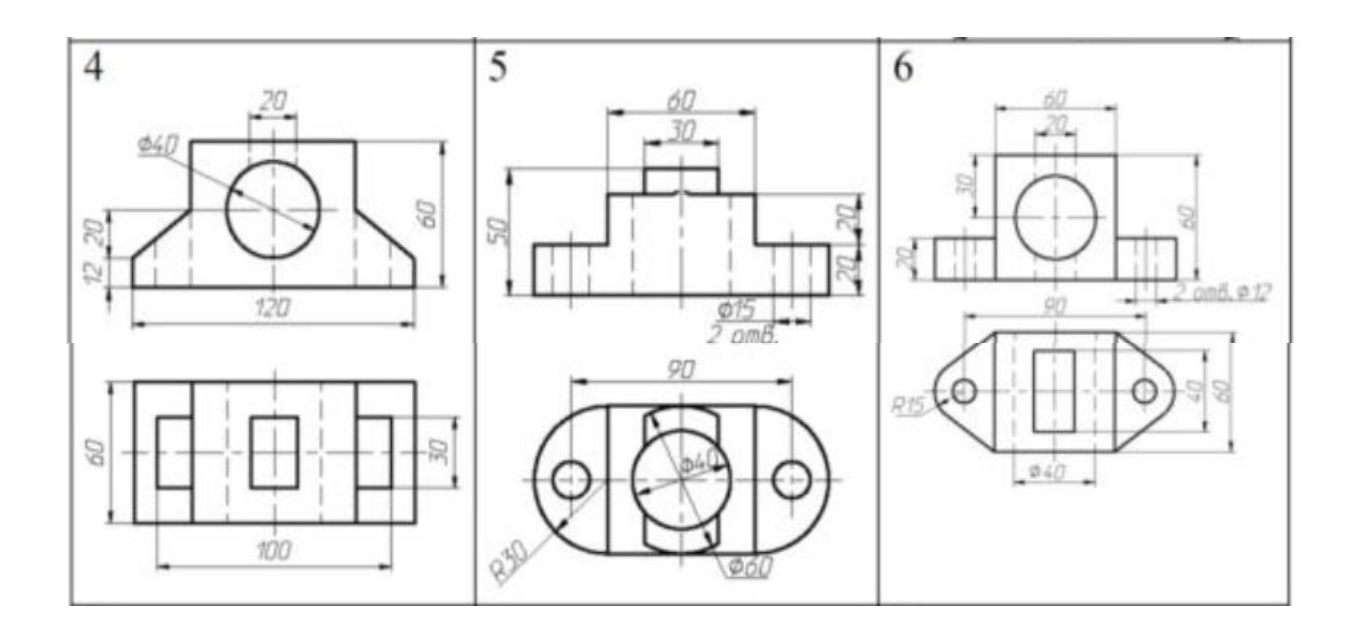

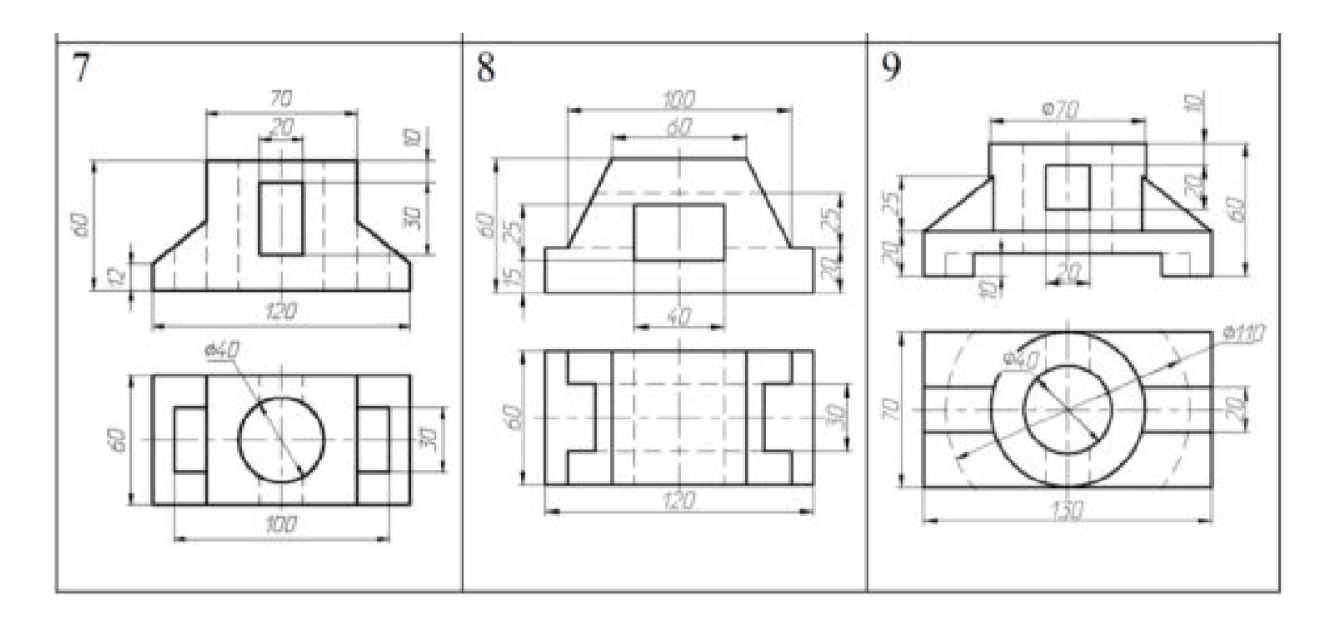

**Задача 8.** Построить план эвакуации предприятия.

Зерно кормовой комплекс предназначен для производства комбикормов и кормовых смесей из фуражных отходов, белково-витаминных и минеральных добавок. Использование оборудования зерноочистительного агрегата в поточных линиях предусмотрено в течение всего года.

Технологические схемы зерно кормового комплекса предусматривают одновременную работу двух агрегатов в период хлебоуборки и работу всего оборудования в остальное время года – автоматизированного комбикормового 1 и зерноочистительного 2 (рисунок 1). Полученные на зерноочистительном агрегате 2 фуражные отходы через центробежный разгружатель 4 по линии подачи зерна 3 попадают на решетный стан агрегата 1. Также на агрегат 1 поступает зерно по пневмо-транспортеру 5. Полову по пневмо-транспортеру 6 подают в центробежный разгружатель 9, которая попадает в бункер-питатель 8. Белково-витаминные и минеральные добавки взвешивают на весах 7, поставляют в бункер-питатель 8 по наклонному транспортеру. Затем по скребковому транспортеру 10 они вместе с половой поступают на агрегат 1. В до уборочный и послеуборочный периоды основное оборудование зерноочистительного агрегата 2 используют только для обслуживания комплекса 1.

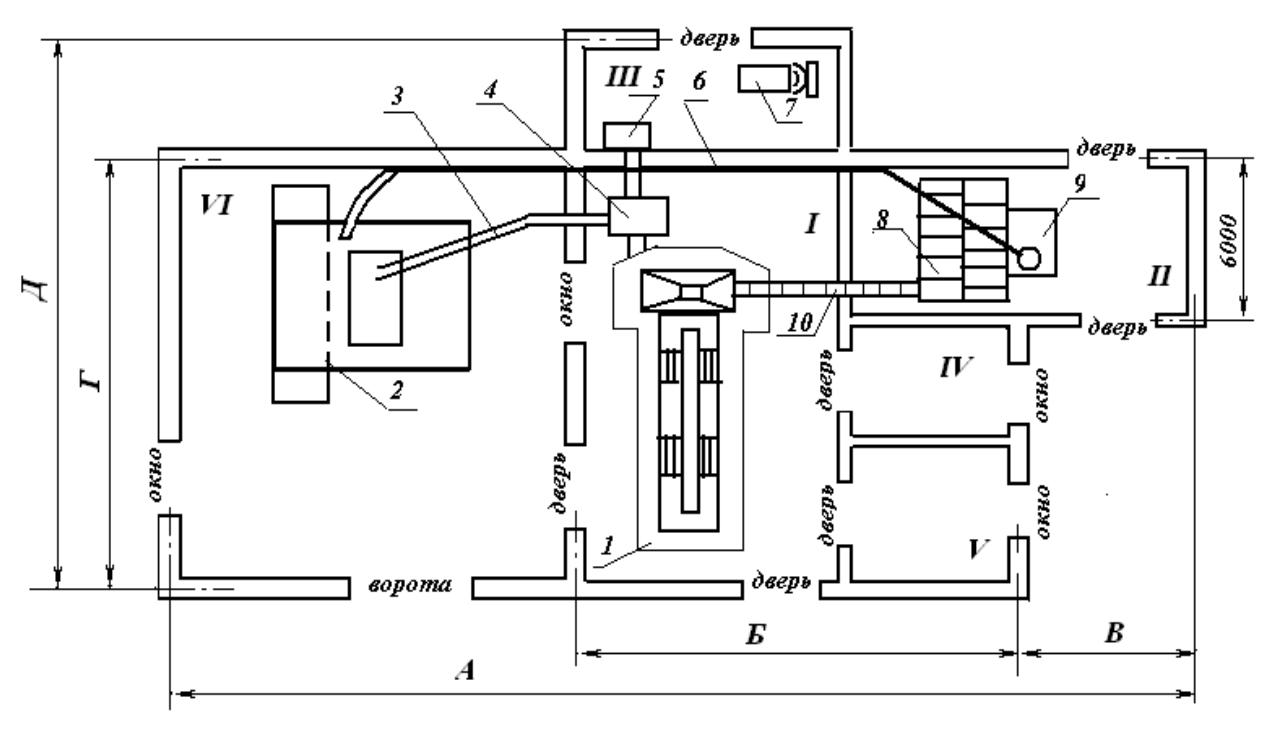

Рисунок 1 – План зерно кормового комплекса

- I отделение для приготовления комбикормов;
- II отделение для перегрузки половы;
- III склад тарных грузов;
- IV электрощитовая;
- V бытовое помещение;
- VI отделение для приемки зерна.

#### **Данные для выполнения задачи 8**

Построить план здания предприятия с элементами эвакуации. Варианты выдает преподаватель на установочном занятии. Данные для своего варианта взять из таблицы.

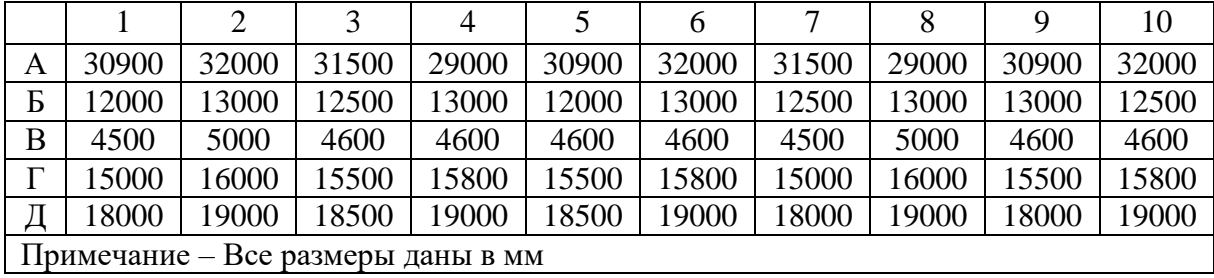

#### **Критерии оценки:**

- оценка «отлично» выставляется обучающемуся, если дан полный и всесторонний ответ на задания контрольной работы по рассматриваемой теме, выполнение, чертежа, соответствующего единым требованиям;

- оценка «хорошо» ответ на задание содержит отдельные пробелы, допущены незначительные ошибки в построении с нарушением единых требований;

- оценка «удовлетворительно» ответ на задание содержит частичные

пробелы и ошибки, нарушение выполнения чертежей;

- оценка «неудовлетворительно» задание решено неверно.

| Компетенция                               | Вопросы                                                                                                    |
|-------------------------------------------|----------------------------------------------------------------------------------------------------|
| ИД-9опк-1 Развивает                       | 1. Форматы чертежей ГОСТ2301-68.                                                                                                    |
| пространственное                          | 2. Штриховка в разрезах и сечениях ГОСТ2306-68.                                                                                                    |
| представление и                           | 3. Шрифт для надписей на чертежах ГОСТ2304-                                                                                                    |
| конструктивно-<br>геометрическое мышление | 81.                                                                                                    |
| для выполнения и чтения                   | 4. Линии чертежа и их обводка ГОСТ2303-68.                                                                                                    |
| чертежей различного                       | 5. Масштабы чертежей ГОСТ3302-68.                                                                                                    |
| назначения, эскизов                       | 6.<br>Основные<br>надписи<br>(угловые<br>штампы)                                                                                                    |
| деталей, составления                      | ГОСТ2104-68.                                                                                                    |
| конструкторской и                         | 7. Требования к оформлению<br>текстовых                                                                                                    |
| технической документации                  | документов.                                                                                                    |
|                                           | Методика построения многоугольников,<br>8.                                                                                                    |
|                                           | вписанных в окружность.                                                                                                    |
|                                           | 9. Уклоны и конусность.                                                                                                    |
|                                           | 10. Сопряжение: определение и назначение.                                                                                                    |
|                                           | 11. Построение лекальных циркульных кривых                                                                                                    |
|                                           | (овал, эллипс).                                                                                                    |
|                                           | 12. Изображения- виды, разрезы,<br>сечения                                                                                                    |
|                                           | ГОСТ2305-68.                                                                                                    |
|                                           | 13. Порядок выполнения чертежа.                                                                                                    |
|                                           | 14. Выполнение аксонометрических проекций                                                                                                    |
|                                           | ГОСТ2317-68.                                                                                                    |
|                                           | 15. Изображение резьбы ГОСТ2311-68.                                                                                                    |
|                                           | 16. Типы резьб и их характеристика, обозначение.                                                                                                    |
|                                           | Крепёжные детали<br>17.<br>(виды,<br>расчёты,                                                                                                    |
|                                           | изображение).                                                                                                    |
|                                           | 18. Изображение резьбовых соединений                                                                                                    |
|                                           | (конструктивное и упрощенное) ГОСТ2315-                                                                                                    |
|                                           | 68, трубных соединений ГОСТ6357-81.                                                                                                    |
|                                           | 19. Изображение и обозначение<br>сварных                                                                                                    |
|                                           | соединений ГОСТ2312-73.                                                                                                    |
|                                           | 20. Зубчатые зацепления ГОСТ2402-74.                                                                                                    |
|                                           |                                                                                                    |
|                                           |                                                                                                    |
|                                           |                                                                                                    |
|                                           |                                                                                                    |
|                                           |                                                                                                    |
|                                           |                                                                                                    |
|                                           | 21. Сборочный чертёж (назначение, содержание и<br>изображение).<br>22. Простановка позиций и нанесение размеров на<br>сборочном чертеже.<br>23. Условности и упрощения на сборочном<br>чертеже. |

**5. Вопросы к зачёту**

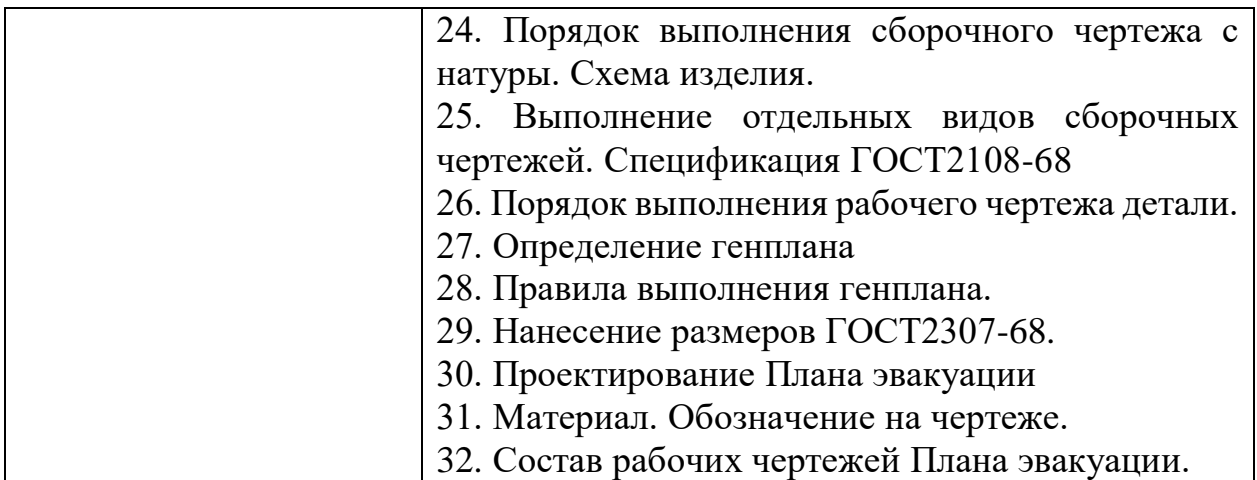

Министерство науки и высшего образования Российской Федерации ФГБОУ ВО Государственный аграрный университет Инженерно-технологический институт Кафедра Лесного хозяйства, деревообработки и прикладной механики Дисциплина НАЧЕРТАТЕЛЬНАЯ ГЕОМЕТРИЯ. ИНЖЕНЕРНАЯ ГРАФИКА для направления подготовки 20.03.01 Техносферная безопасность профиль Пожарная безопасность

## **ЗАЧЕТНЫЙ БИЛЕТ № 1**

- 1. Линии на чертеже. Типы линий.
- 2. Построить указанные сечения.

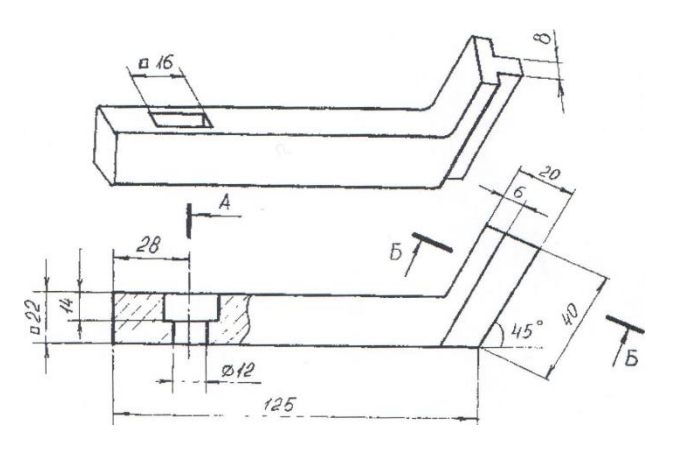

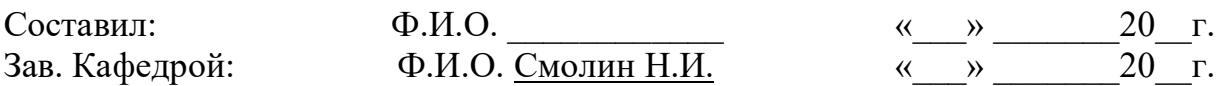

**Процедура оценивания зачета.** Зачет проходит в форме собеседования или теста. Обучающемуся достается вариант задания путем случайного выбора и предоставляется 45 минут на подготовку ответа. Защита готового решения происходит в виде собеседования, на что отводится 5 минут. Задание состоит из двух теоретических вопросов и одной задачи, или 30 тестовых заданий с возможными вариантами ответов, из которых нужно выбрать один правильный.

# **Критерии оценки:**

## **Шкала оценивания тестирования на зачете**

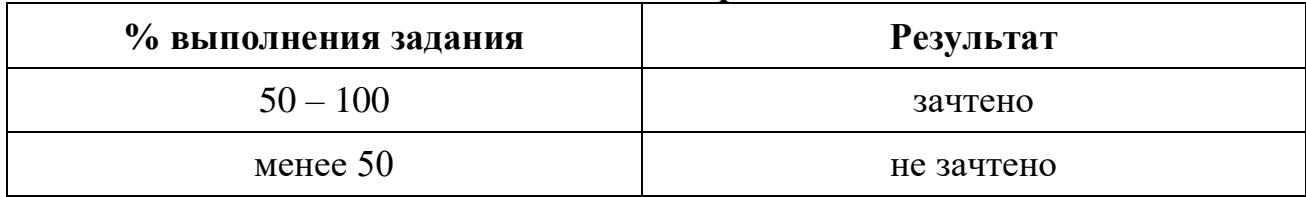

# **6. Вопросы к экзамену**

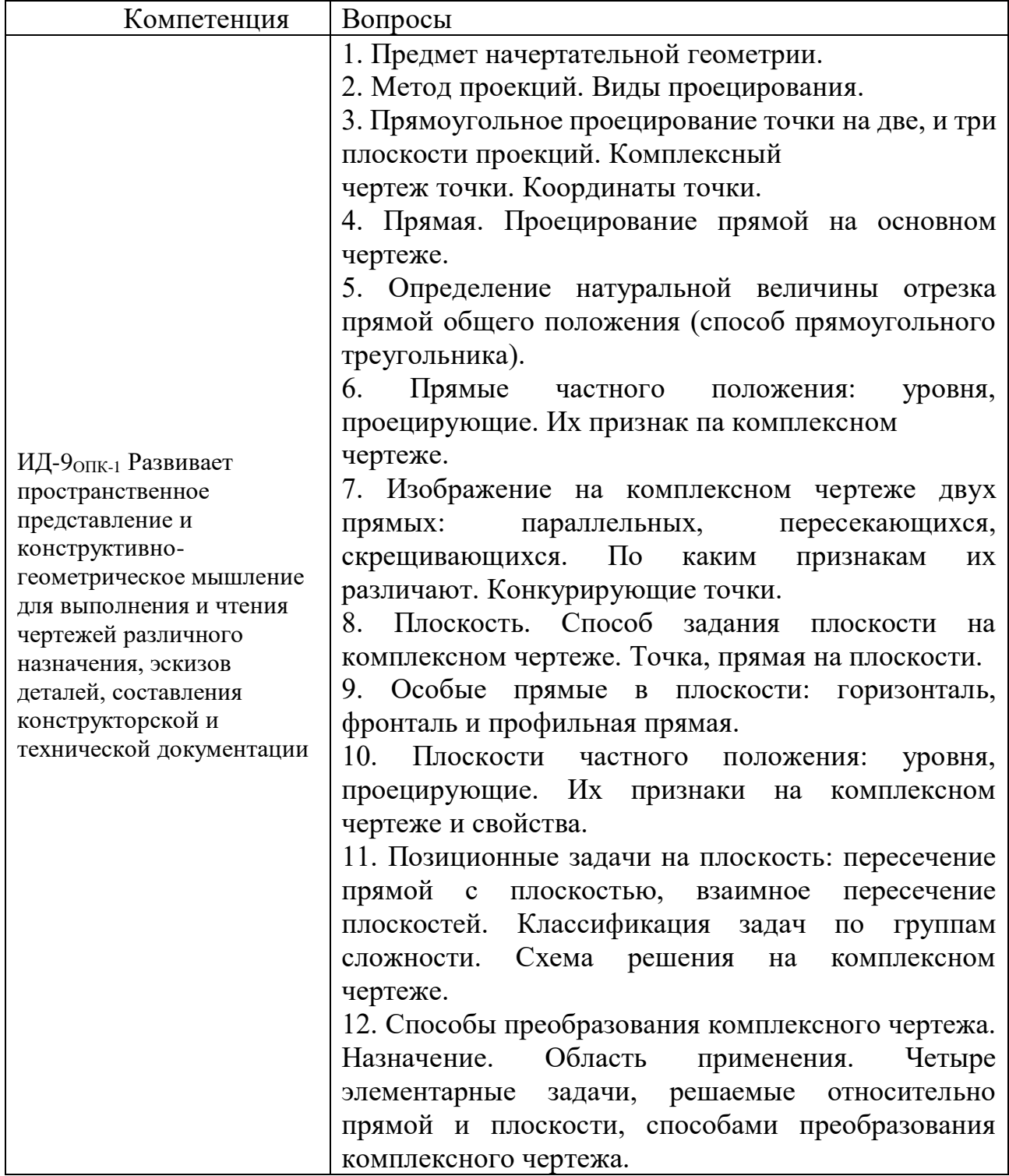

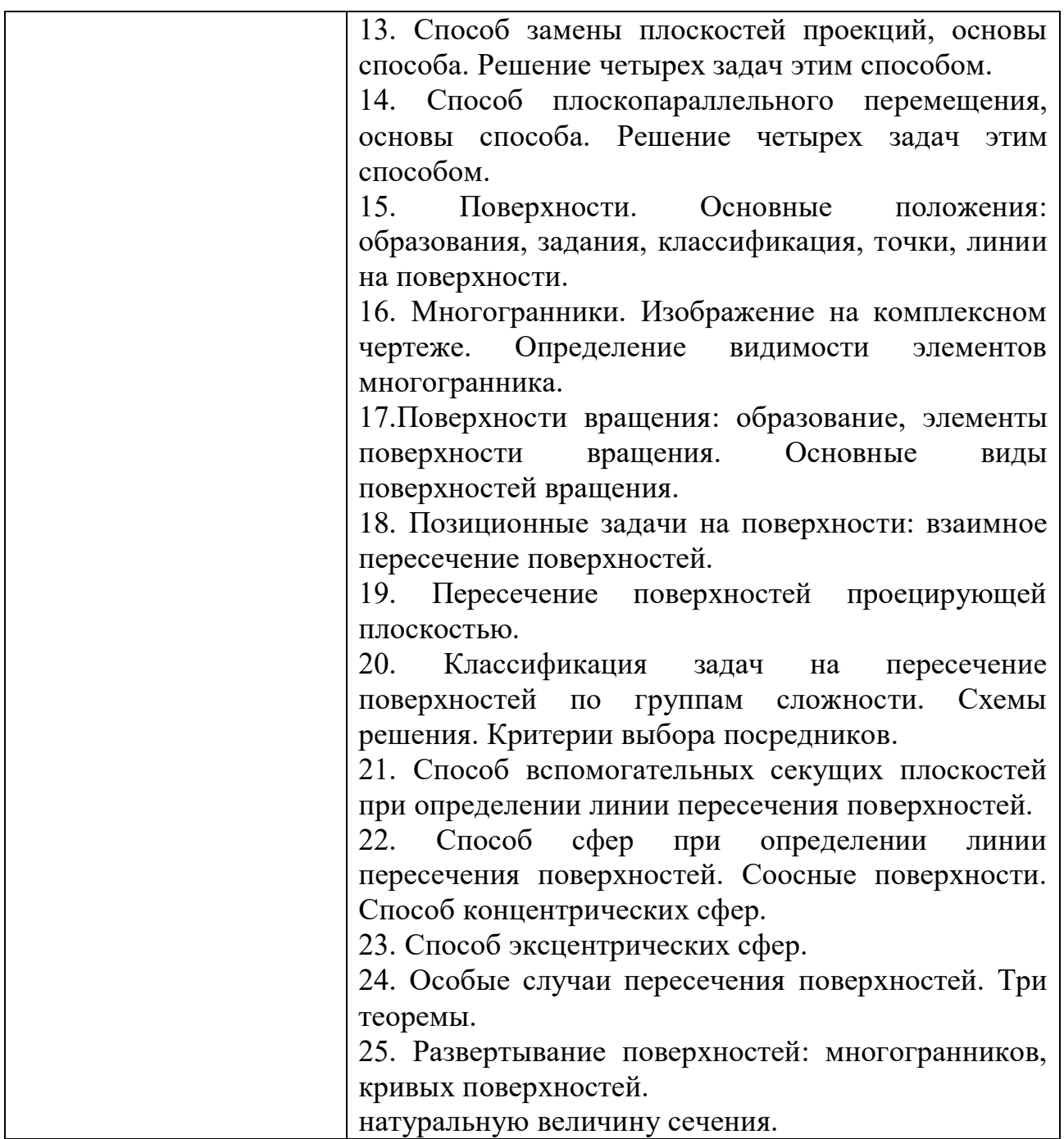

Министерство науки и высшего образования Российской Федерации ФГБОУ Государственный аграрный университет Северного Зауралья Инженерно-технологический институт Кафедра Лесного хозяйства, деревообработки и прикладной механики Дисциплина НАЧЕРТАТЕЛЬНАЯ ГЕОМЕТРИЯ. ИНЖЕНЕРНАЯ ГРАФИКА для направления подготовки 20.03.01 Техносферная безопасность профиль Пожарная безопасность

Экзаменационный билет №1

1. Задание на комплексном чертеже прямых, и плоскостей общего и частного положения.

- 2. Через точку D провести прямую, перпендикулярную плоскости A*(ABC)*общего положения, (рисунок 1.1)
- 3. Определить натуральную величину отрезка *АВ* и угол наклона его к плоскости проекций, (рисунок 1.2)

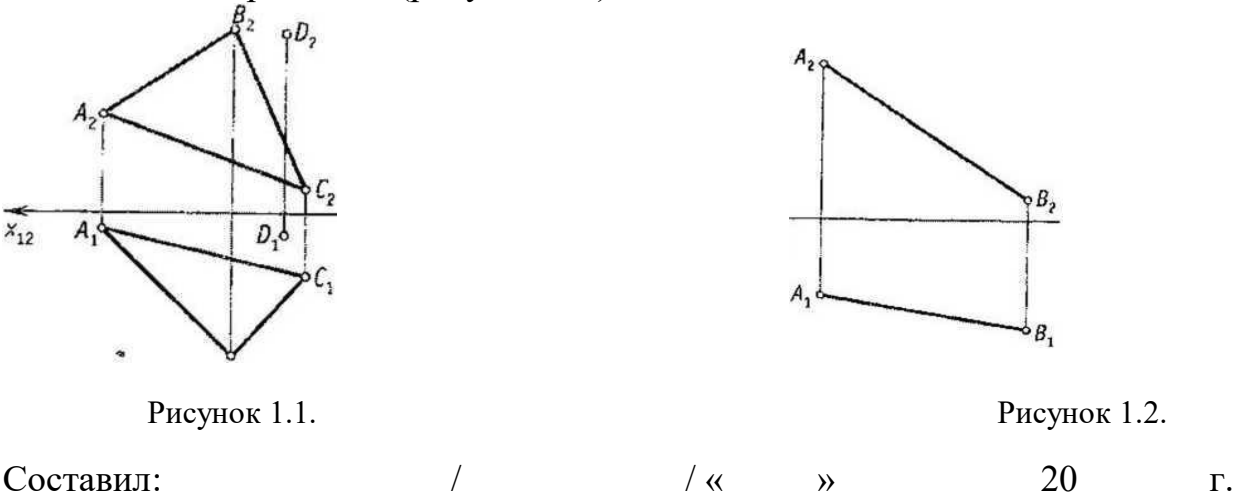

**Процедура оценивания экзамена.** Экзамен проходит в форме собеседования или теста. Обучающемуся достается вариант задания путем случайного выбора и предоставляется 45 минут на подготовку ответа. Защита готового решения происходит в виде собеседования, на что отводится 5 минут. Задание состоит из одного теоретического вопроса и двух задач, или 30 тестовых заданий с возможными вариантами ответов, из которых нужно выбрать один правильный.

Зав. кафедрой Смолин Н.И. / и и и и у и у и до так и до так и до так и до так и до так и до так и до так и до т

### **Критерии оценки:**

#### **Пятибалльная шкала оценивания устного экзамена**

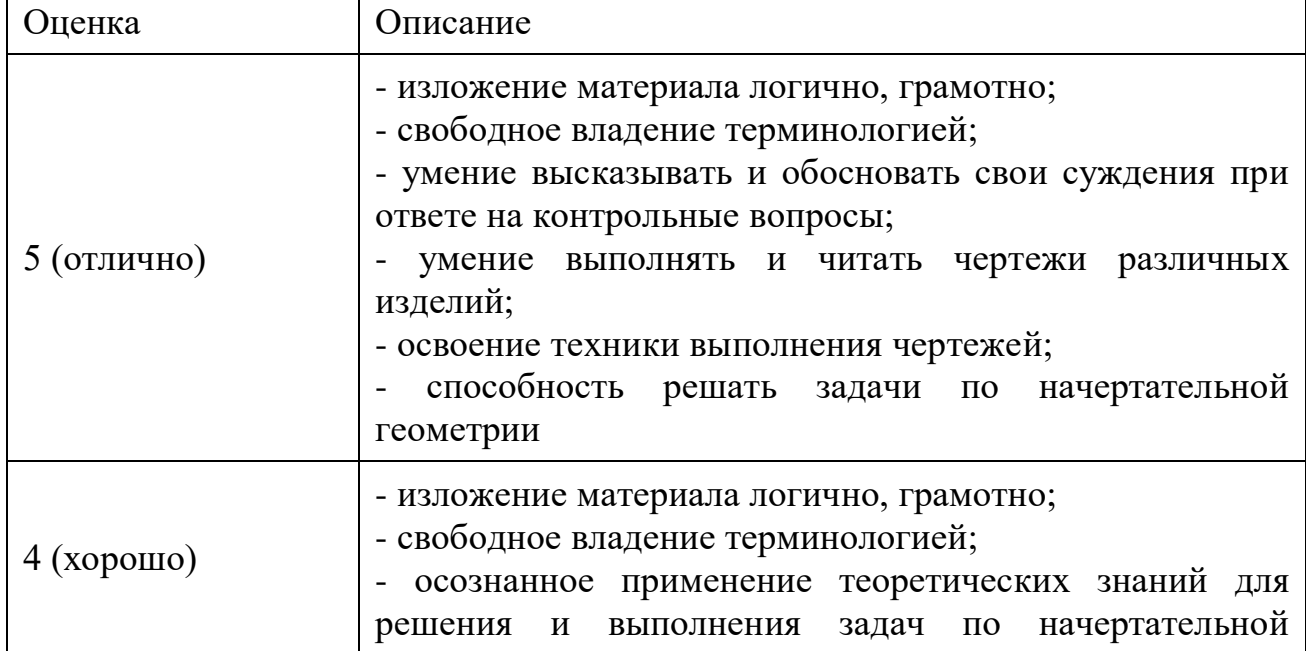

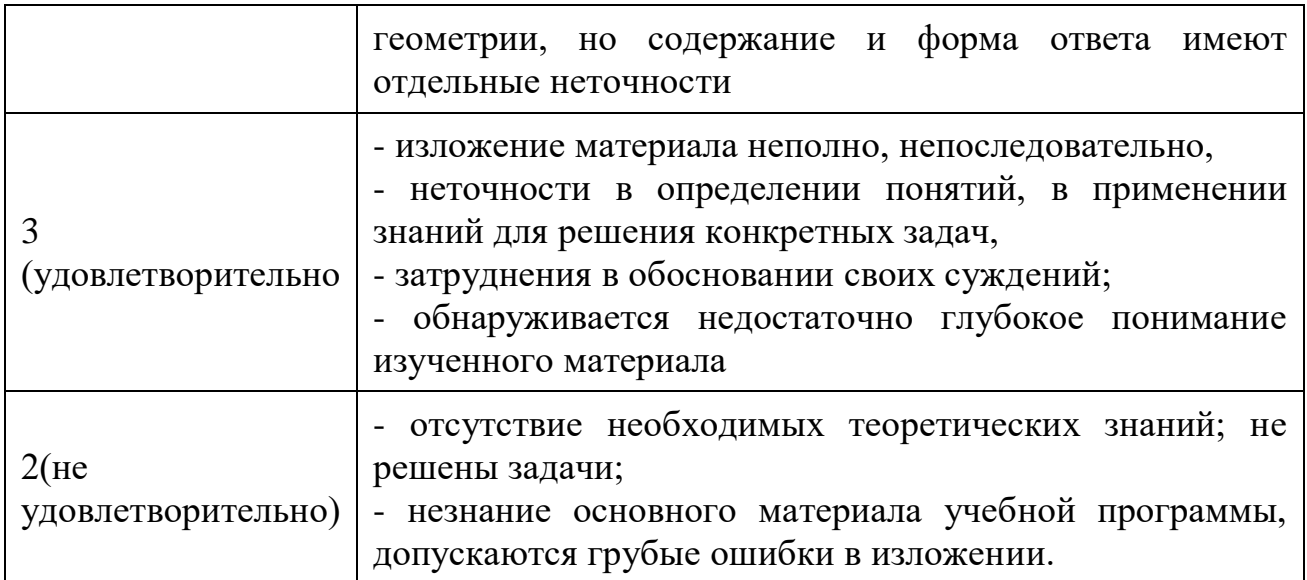

## **Шкала оценивания тестирования на экзамене**

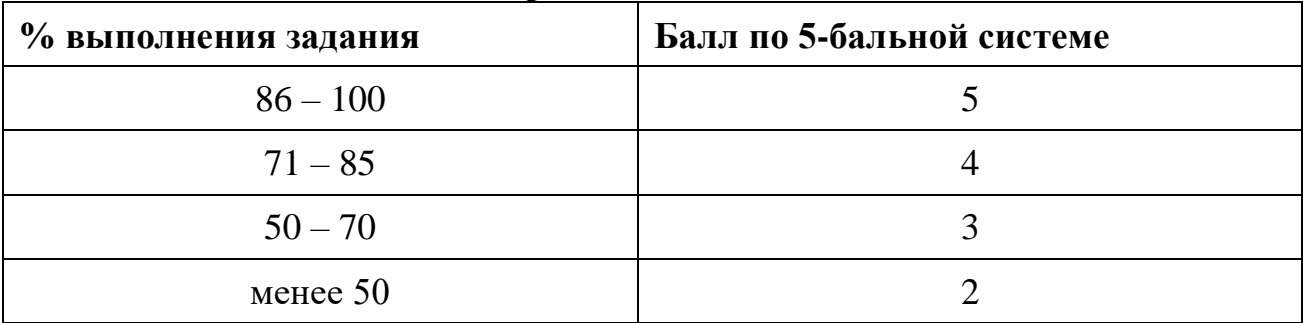